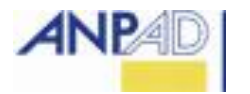

ASSOCIAÇÃO NACIONAL DE PÓS-GRADUAÇÃO E PESQUISA EM ADMINISTRAÇÃO

SETOR DE PERIÓDICOS ANPAD

# MANUAL DE SUBMISSÃO

# REVISTA DE ADMINISTRAÇÃO CONTEMPORÂNEA – RAC

VERSÃO 2012

**CURITIBA** 2012

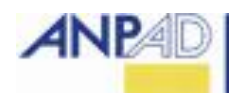

# **APRESENTAÇÃO**

Considerando a decisão pela adoção das normas da American Psychological Association (APA) pelo Setor de Periódicos da ANPAD, a Revista de Administração Contemporânea (RAC), a partir de janeiro de 2006, segue normas internacionalmente aceitas para citações, referências e editoração de textos.

Essa decisão representa não somente o pioneirismo da ANPAD visando a internacionalização da produção científica brasileira nas áreas de Administração e Contabilidade como também a busca por um estilo de apresentação de ideias que propicie foco e precisão. O uso das normas da APA orienta o autor no estabelecimento de uma linha clara de raciocínio e de análise, reduzindo vieses de linguagem e facilitando a compreensão de conceitos e resultados pelo leitor.

Adicionalmente, tendo em vista que a RAC aceita artigos nos idiomas português, inglês e espanhol, a adequação às normas da APA faz com que a RAC possa ser considerada como veículo de produção intelectual de uma gama maior de pesquisadores, inclusive do exterior, acostumados com padrões internacionais de citação, referenciação e editoração.

Este Manual de Submissão da RAC contém, além das regras de formatos de arquivo e texto, as principais orientações atualizadas da APA, analisadas e estruturadas por Nadia Machuca. Assim, o manual tem por objetivo auxiliar leitores, autores e avaliadores a se familiarizarem com as principais regras de estilo da RAC. Em particular, enfatizamos os autores a encaminharem seus trabalhos somente após avaliarem a adequação às normas desse manual.

Ficamos no aguardo de suas futuras submissões e honrados por considerar a RAC como periódico para publicação de resultados de sua pesquisa.

> Herbert Kimura Editor-chefe Revista de Administração Contemporânea - RAC

# **SUMÁRIO**

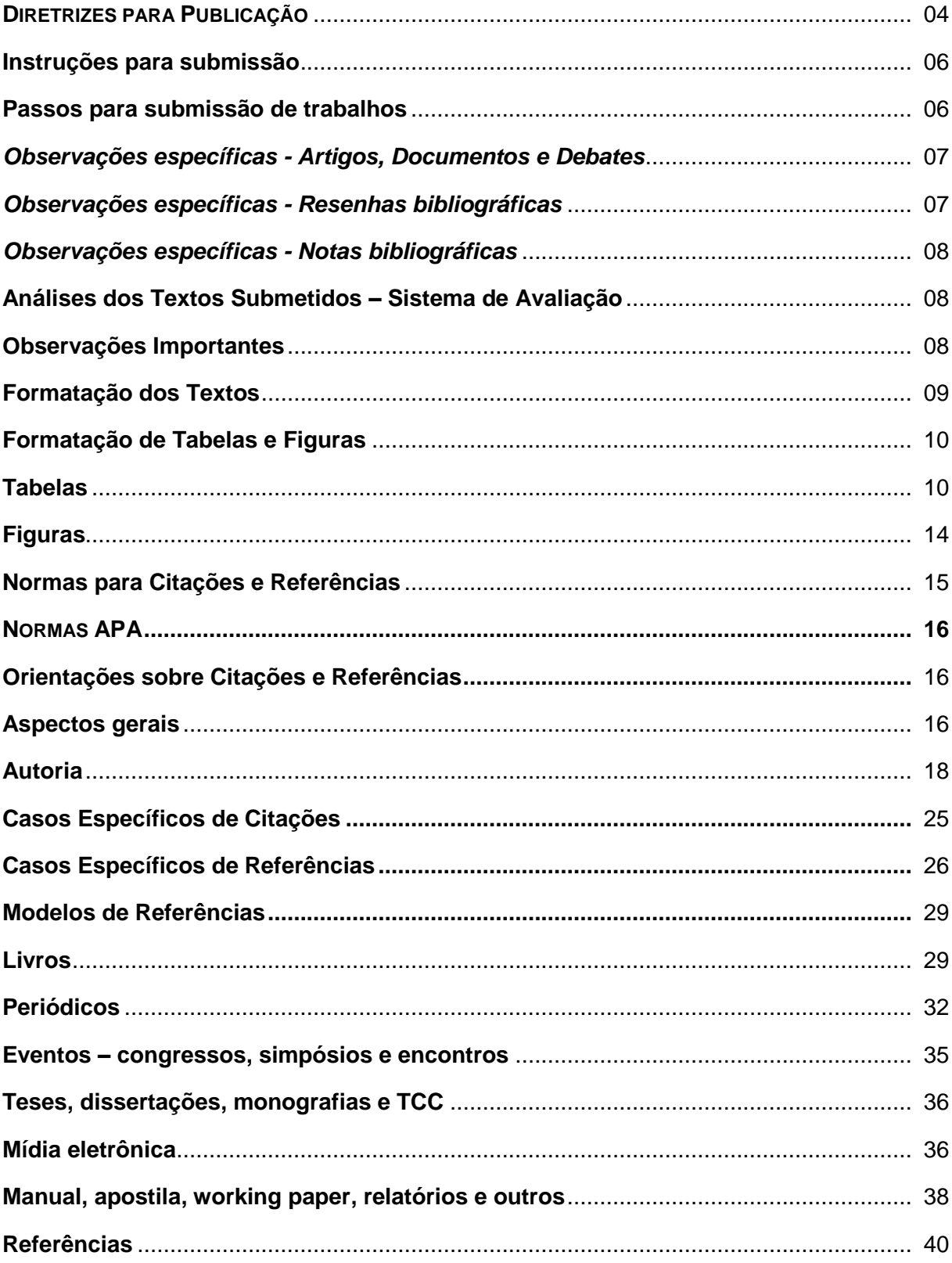

## **DIRETRIZES PARA PUBLICAÇÃO**

A Revista de Administração Contemporânea (RAC) é uma revista científica que tem como missão contribuir para o entendimento aprofundado de Administração e Contabilidade, mediante a divulgação de trabalhos que possam subsidiar as atividades acadêmicas e a ação administrativa em organizações públicas e privadas.

A RAC publica artigos de desenvolvimento teórico e trabalhos teórico-empíricos na área da Administração e Contabilidade. Diferentes perspectivas teóricas e metodológicas no tratamento de temas são aceitáveis, desde que consistentes e relevantes para o desenvolvimento da área.

Artigos baseados em estudos mono-caso são aceitos, se tratarem de organizações altamente representativas em suas áreas de atuação, ou em caso de significativa contribuição para o conhecimento. A RAC publica, além de artigos, documentos, notas e resenhas bibliográficas, para a reflexão da comunidade.

O público alvo da RAC é constituído principalmente de profissionais e estudantes da academia brasileira e, paralelamente, gestores de organizações públicas, privadas e do terceiro setor, interessados no diálogo e na inovação em administração.

Os artigos, documentos, notas e resenhas bibliográficas submetidos à apreciação da RAC devem ser inéditos, nacional e internacionalmente, não estando sob consideração para publicação em nenhum outro veículo de divulgação. Trabalhos publicados em anais de congressos podem ser considerados pelo Conselho Editorial, desde que estejam em forma final de artigo.

Os artigos e documentos podem ser redigidos em língua portuguesa, inglesa ou espanhola. O texto submetido para artigo com um autor pode ser redigido na primeira pessoa do singular ou no estilo impessoal e artigo com mais de um autor pode ser redigido na primeira pessoa do plural ou no estilo impessoal.

A partir de 1º de janeiro de 2007, o setor de periódicos da ANPAD limitou o número de submissões a RAC a duas submissões por ano por autor, independentemente de sua posição na ordem de autoria. Se um autor sem nenhuma submissão a RAC naquele ano, submeter um artigo em coautoria com alguém que já realizou duas submissões no ano ao mesmo periódico, ele terá sua submissão recusada.

Particularmente, em relação aos artigos, de acordo com as políticas editoriais da RAC, propõe-se que antes da submissão, os autores leiam e avaliem seu trabalho por meio de 10 perguntas. Respostas afirmativas a essas questões elevam a chance de o artigo obter avaliação positiva. As perguntas sugeridas encontram-se na sequência.

- 1. Qual é a contribuição que seu artigo traz ao conhecimento na área?
- 2. Seu trabalho possui ao menos 50% de referências bibliográficas e citações oriundas de artigos publicados em periódicos científicos de qualidade?
- 3. Seu trabalho possui ao menos 25% de referências bibliográficas e citações oriundas de artigos publicados em periódicos científicos internacionais?
- 4. Seu trabalho possui ao menos 50% das referências bibliográficas e citações oriundas de artigos publicados em periódicos científicos nos últimos cinco anos?
- 5. Seu trabalho apresenta referências e citações de autores clássicos na área?
- 6. Seu trabalho segue as normas de editoração da RAC?
- 7. Seu trabalho apresenta citações e referências seguindo as normas da APA?
- 8. Em seu trabalho, a metodologia seguida na pesquisa, os métodos qualitativos ou quantitativos utilizados são adequadamente descritos?
- 9. Os objetivos e conclusões do trabalho estão claramente descritos e justificados?
- 10.Seu texto passo por uma revisão detalhadamente, garantindo a qualidade da redação?

# **INSTRUÇÕES PARA SUBMISSÃO**

Os Artigos, Documentos, Resenhas e Notas Bibliográficas, devem ser submetidos por meio eletrônico. Durante o processo de submissão dos artigos é necessário informar, no Passo 1, a qual área o artigo está sendo submetido:

. Administração da Informação; Administração de Ciência e Tecnologia; Empreendedorismo e Comportamento Empreendedor; Ensino e Pesquisa em Administração; Estratégia em Organizações; Finanças e Controle Gerencial; Gestão de Agronegócios; Gestão de Operações e Logística; Gestão de Pessoas e Relações de Trabalho; Gestão e Políticas<br>Públicas: Gestão Internacional: Gestão Social e Ambiental: Marketing: Públicas; Gestão Internacional; Gestão Social e Ambiental; Marketing; Organizações/Comportamento Organizacional; e Organizações/Teoria das Organizações.

**Os textos que não estejam de acordo com os critérios e características técnicas exigidos pelos Periódicos ANPAD, para a seção a que foram submetidos, não terão sua submissão aceita.** 

**Observação**: Trabalhos que representam a publicação de uma mesma pesquisa com enfoques diferentes (para públicos distintos), ou que já tenham realizado apresentação prévia em eventos devem fazer menção explícita dessa ocorrência em nota de final de texto, antes da lista de referências.

#### **Passos para submissão de trabalhos**

- 1. Submeter arquivo com o texto completo sem identificação dos autores.
- 2. Preencher os dados referente aos autores, conforme solicitado no sistema, com exceção do campo Resumo da Biografia, conforme modelo. (CAMPO OBRIGATÓRIO) informar apenas a **função/cargo, instituições de vinculação** (no máximo duas por autor, no caso de estudante, informar o curso e instituição a que está vinculado), **endereço completo, e-mail, telefone e fax**. Se mais de um autor, ordenar de acordo com a contribuição de cada um no trabalho.

#### **EXEMPLO – METADADOS DA SUBMISSÃO**:

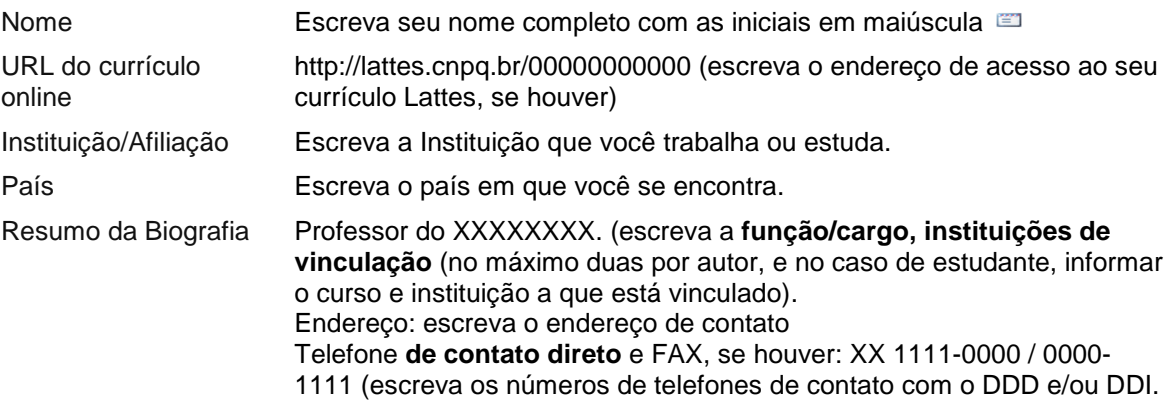

3. **ATENÇÃO**: O Passo 4 - Transferência de Documentos Suplementares, **não é utilizado pela revista**, sendo assim, os autores devem passar para o Passo 5 e concluir a submissão.

#### *Observações específicas – Artigos, Documentos e Debates*

O arquivo deve estar com o texto completo sem identificação dos autores, incluindo:

- . **Texto em Português**: título do trabalho em português e inglês; resumo do texto em português e inglês, em que constem objetivo, método, resultado e conclusões (cada texto deve ter até 1.350 caracteres, com espaço), bem como de três a cinco palavras-chave, em ambas as línguas, para difusão internacional.
- . **Texto em Espanhol**: título do trabalho em espanhol; resumo do texto em espanhol e inglês, em que constem objetivo, método, resultado e conclusões (cada texto deve ter até 1.350 caracteres, com espaço), bem como de três a cinco palavras-chave, em ambas as línguas, para difusão internacional.
- . **Texto em Inglês**: título do trabalho em inglês; resumo do texto em português e inglês, em que constem objetivo, método, resultado e conclusões (cada texto deve ter até 1.350 caracteres, com espaço), bem como de três a cinco palavras-chave, em ambas as línguas, para difusão internacional.

#### *Observações específicas - Resenhas bibliográficas*

Resenhas bibliográficas são revisões críticas de livros e publicações científicas ou de interesse científico, nacionais ou estrangeiros, no campo de Administração e Contabilidade. Uma resenha deve resumir, analisar, comparar e opinar sobre a obra em questão, constituindo, portanto, contribuição teórica ou científica ao campo. Nesse sentido, uma resenha não só informa o lançamento ou existência da obra, mas deve oferecer alguma contribuição seja ao tema, seja ao campo de estudo da obra em questão, por meio da sua análise crítica.

As Resenhas Bibliográficas submetidas para publicação na RAC são aceitas com até dois autores.

A **atualidade** da resenha é relevante critério de análise da submissão, sendo que resenhas de obras com mais de 24 meses de publicação podem ser feitas e aprovadas, no entanto não são incentivadas. Não serão priorizadas resenhas de obras de cunho gerencial ou exclusivamente de divulgação técnica, tampouco livros textos.

Os autores de resenhas submetidas devem considerar que o seu **objetivo** é o de fornecer uma revisão informada da obra em questão, o que significa que devem focar:

- 1. Na apresentação sumária da natureza da obra e/ou autor.
- 2. Na saliência da contribuição da obra para o campo da Administração.
- 3. Na sintética apresentação e análise das partes, seções ou capítulos em que esteja organizada a obra.
- 4. Em recomendação de que público no campo teria que tipo de uso para a obra.

A **primeira página** deve conter: título, nomes dos autores e dados editoriais da obra comentada (local, editora, ano de publicação, total de páginas e ISBN), sem identificação dos autores da resenha.

#### *Observações específicas - Notas bibliográficas*

Notas bibliográficas são pequenas comunicações sobre publicações científicas ou de interesse científico, nacionais ou estrangeiras, no campo da Administração, incluindo livros textos, sem análise ou opiniões, elaboradas com o objetivo de informar o leitor sobre lançamentos recentes de interesse da comunidade acadêmica.

A **atualidade** da Nota é relevante critério de análise da submissão, sendo que notas de obras com mais de 12 meses de publicação podem ser feitas e aprovadas, no entanto não são incentivadas. Não serão priorizadas notas de obras de cunho gerencial ou exclusivamente de divulgação técnica, tampouco livros textos.

O autor da nota submetida deve considerar que o seu **objetivo** é o de noticiar o lançamento da obra em questão, o que significa que deve focar:

1. Na apresentação sumária da natureza da obra e/ou autor.

2. Na sintética definição de que público no campo teria que tipo de uso para a obra.

A **primeira página** deve conter: título, nomes dos autores e dados editoriais da obra comentada (local, editora, ano de publicação, total de páginas e ISBN), sem identificação do autor da nota. Na **segunda página**, o autor da nota deve encaminhar o arquivo eletrônico com a capa da obra original, ou indicação de site da Internet no qual a capa pode ser obtida.

#### **Análise dos Textos Submetidos – Sistema de Avaliação**

Os textos submetidos, após a verificação de adequação à padronização e normas editoriais, são encaminhados para avaliação.

**Artigos**: A avaliação de artigos passa por um sistema de revisão tripla (*triple review*), em que a primeira leitura se destina exclusivamente a avaliar a relevância dos artigos submetidos, sua adequação ao escopo da revista e aspectos como contribuição e ineditismo do texto para sua área de submissão. Somente os trabalhos considerados por editores e conselheiros como relevantes para a comunidade e, em particular, para os leitores do periódico, prosseguirão para as demais etapas de avaliação. Após aprovado nesta análise, o artigo segue para avaliação anônima dupla (*double blind review*).

**Documentos, Resenhas e Notas bibliográficas**: Os documentos submetidos são analisados pelo Editor-chefe, de acordo com política editorial, sem avaliação externa.

#### **Observações Importantes**

Para publicação de Artigos, Documentos e Resenhas bibliográficas, os autores deverão assinar Carta de Direitos Autorais, cujo modelo será enviado aos autores por email, reservando os direitos, até mesmo de tradução, à RAC.

A instituição e/ou qualquer dos organismos editoriais desta publicação não se responsabilizam pelas opiniões, ideias e conceitos emitidos nos textos, por serem de inteira responsabilidade de seus autores.

As Notas bibliográficas não são assinadas, mas o crédito de autoria e/ou de indicação é feito no final da comunicação, e seu conteúdo é de responsabilidade exclusiva do autor/contribuinte da nota. Os direitos, mesmo de tradução, são reservados. É permitido citar parte da nota bibliográfica sem autorização, desde que identificada a fonte.

Os Periódicos ANPAD não utilizam notas de rodapé. Notas devem ser usadas o menos possível, numerando-as sequencialmente no corpo do texto e apresentando-as no final do artigo, antes da lista de referências.

### **Formatação dos Textos**

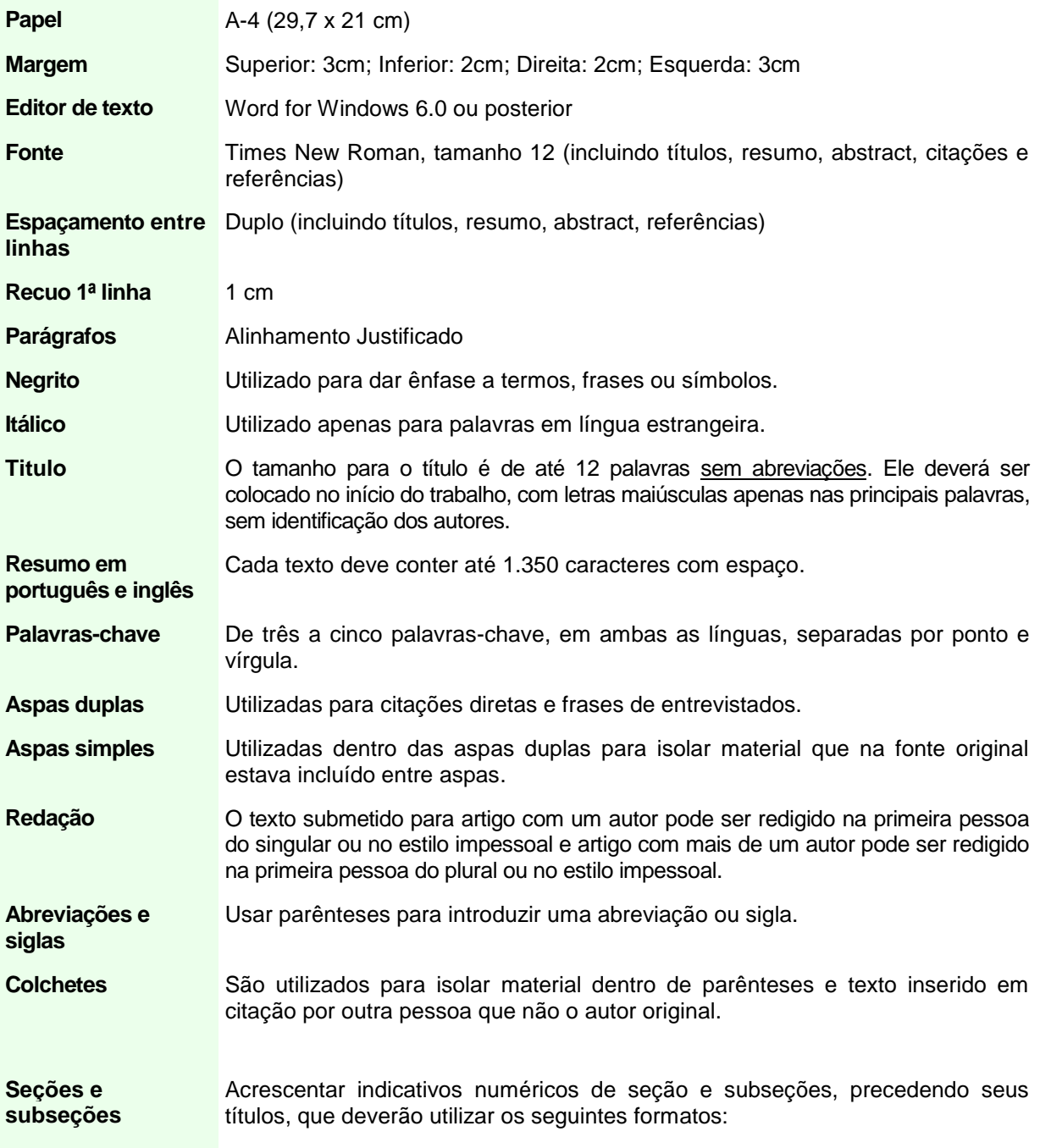

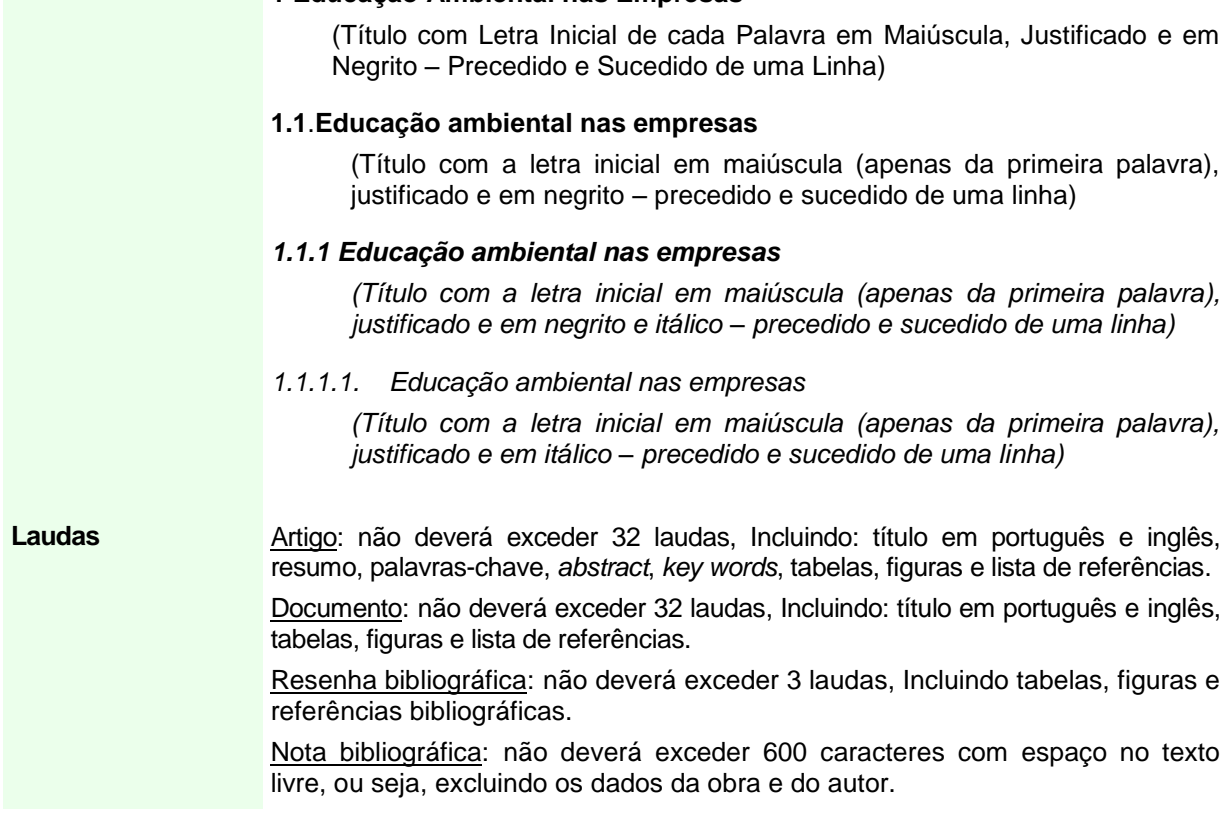

**1 Educação Ambiental nas Empresas**

#### **Formatação de Tabelas e Figuras**

As tabelas e figuras são utilizadas, segundo as normas da APA (2010), quando permitirem ao autor apresentar maior quantidade de informação ao leitor, de modo mais eficiente e compreensível que a forma textual, além de não representar repartição de informação já fornecida no texto, assim toda informação não inserida no artigo na forma de texto, deverá ser na forma de tabela ou figura (isto é, não deverão ser utilizados termos como quadro, gráfico, mapa, fluxograma, desenho, fotografia etc.). De acordo com as normas da APA (2010), "as tabelas normalmente mostram valores numéricos ou informação textual (*e.g.*, lista de palavras de estímulo) organizados em uma exposição ordenada de colunas e linhas. Uma figura pode ser um fluxograma, um gráfico, uma fotografia, um desenho ou qualquer outra ilustração ou representação textual" (p. 125, tradução nossa). As tabelas se caracterizam usualmente pela estrutura linha-coluna; assim, outros tipos de ilustração, diferentes dessa caracterização, são denominados figuras.

As tabelas e figuras devem ser colocadas no corpo do texto, logo após a sua chamada/citação.

#### **Tabelas**

As tabelas devem ser nítidas o suficiente para serem lidas, e formatadas da seguinte forma:

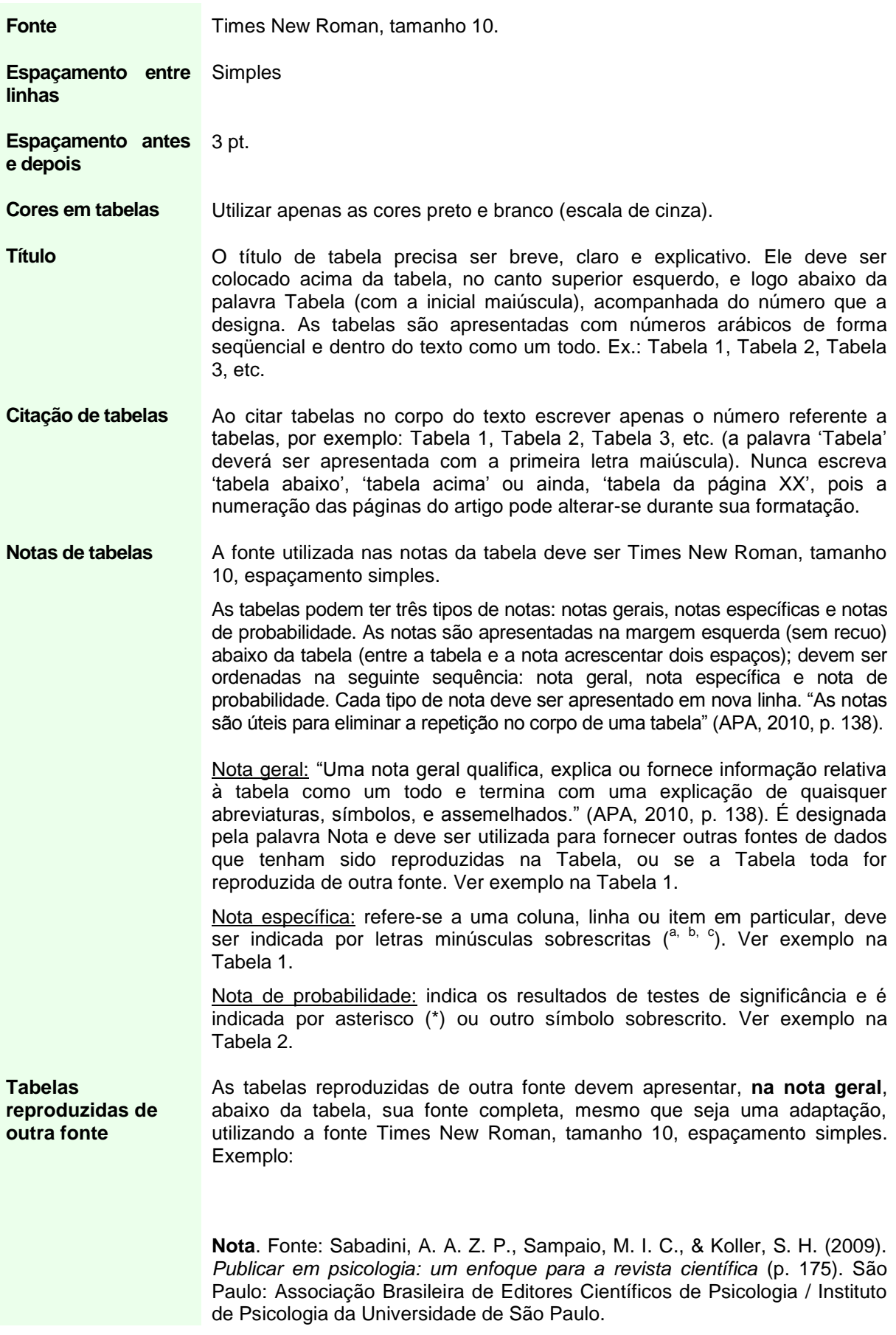

**Nota**. Fonte: Adaptado de Sabadini, A. A. Z. P., Sampaio, M. I. C., & Koller, S. H. (2009). *Publicar em psicologia: um enfoque para a revista científica* (p. 176). São Paulo: Associação Brasileira de Editores Científicos de Psicologia/Instituto de Psicologia da Universidade de São Paulo.

Os componentes básicos de uma Tabela apresentados pelo Manual APA (2010) estão no modelo a seguir:

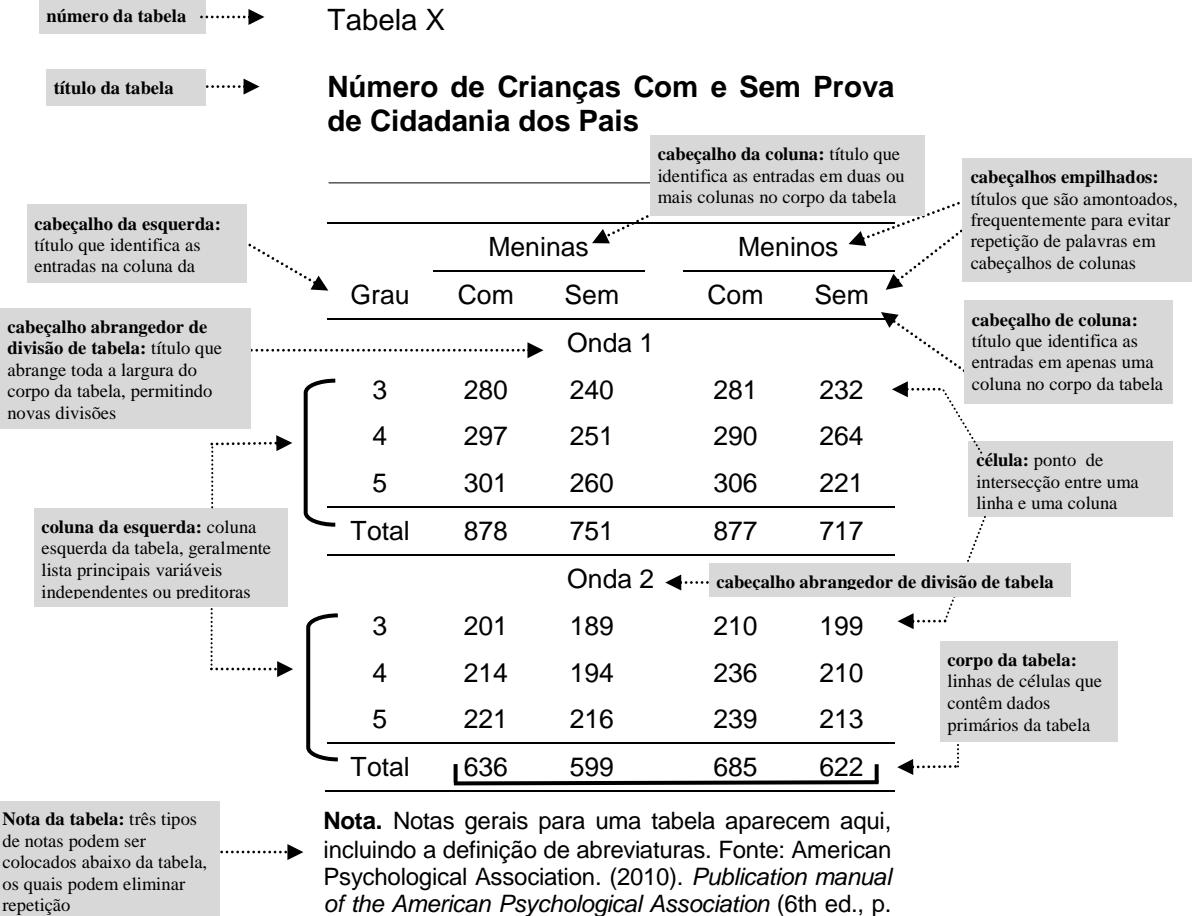

*of the American Psychological Association* (6th ed., p. 129, tradução nossa). Washington, DC: Author.

<sup>a</sup> Uma nota específica aparece em linha separada, abaixo das notas gerais; notas específicas subseqüentes são apresentadas na sequência.

\* Uma nota de probabilidade (valor *p*) é exibida em uma linha separada, abaixo de quaisquer notas específicas; notas de probabilidade subsequentes são apresentadas na sequência.

# *Outros Exemplos*

Tabela 1

#### **Número Médio de Respostas Corretas de Crianças por Gênero, Treinamento, Série e Tipo de Teste**

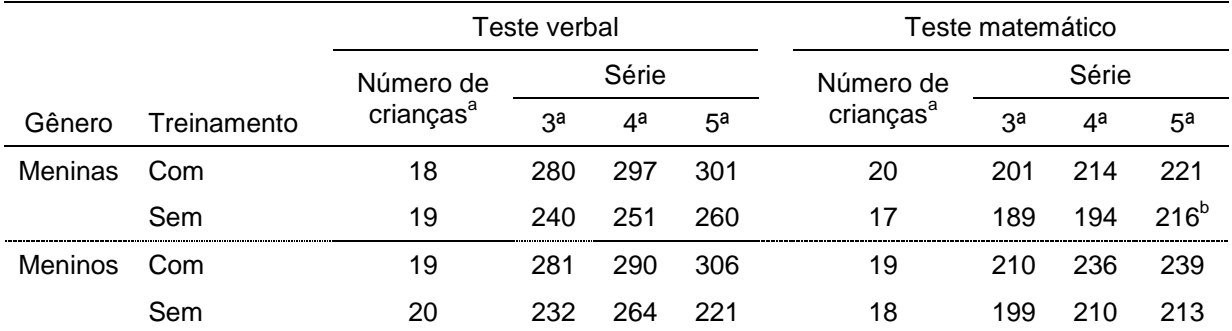

**Nota**. O escore máximo é de 320. Fonte: Sabadini, A. A. Z. P., Sampaio, M. I. C., & Koller, S. H. (2009). *Publicar em psicologia: um enfoque para a revista científica* (p. 175). São Paulo: Associação Brasileira de Editores Científicos de Psicologia / Instituto de Psicologia da Universidade de São Paulo. <sup>a</sup>O número total de crianças que completaram todos os testes é 20. <sup>b</sup>Uma menina neste grupo deu somente duas respostas corretas.

#### Tabela 2

#### **Modelos alternativos**

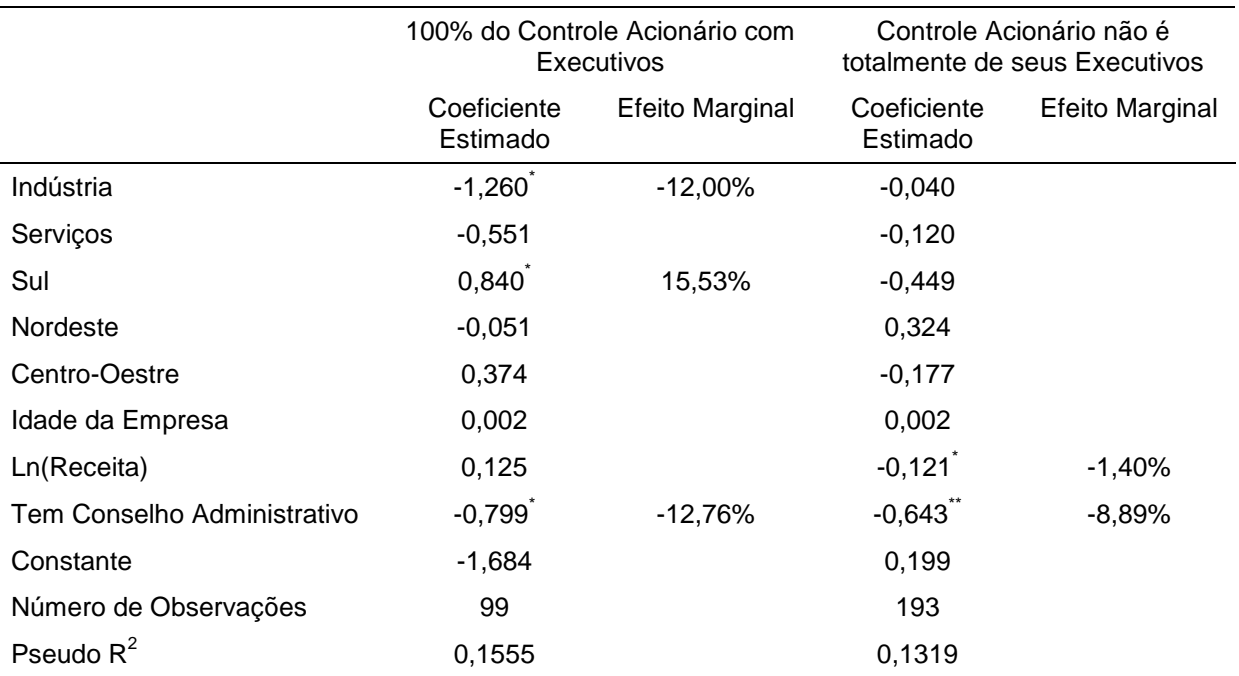

**Nota.** Fonte: Madalozzo, R. (2011). CEOs e composição do conselho de administração: a falta de identificação pode ser motivo para existência de teto de vidro para mulheres no Brasil? *Revista de Administração Contemporânea, 15*(1), 126-137. Recuperado de http://www.scielo.br/pdf/rac/v15n1/v15n1a08.pdf. doi.org/10.1590/S1415-65552011000100008 O símbolo de \* indica que a variável é significante a 10%; \*\* a 5% e. Todas as demais variáveis não apresentaram impacto estatístico significante.

# *Figuras*

De acordo com as normas APA, as **figuras** podem ser

um gráfico, uma fotografia, um desenho ou qualquer outra ilustração ou representação textual. Às vezes a fronteira entre tabelas e figuras pode ser pouco clara, no entanto, tabelas são quase sempre caracterizadas por uma estrutura linha-coluna. Qualquer outro tipo de ilustração que não uma tabela é referida como uma figura. (APA, 2010, p. 125, tradução nossa)

As figuras devem ser nítidas o suficiente para serem lidas, e formatadas como segue.

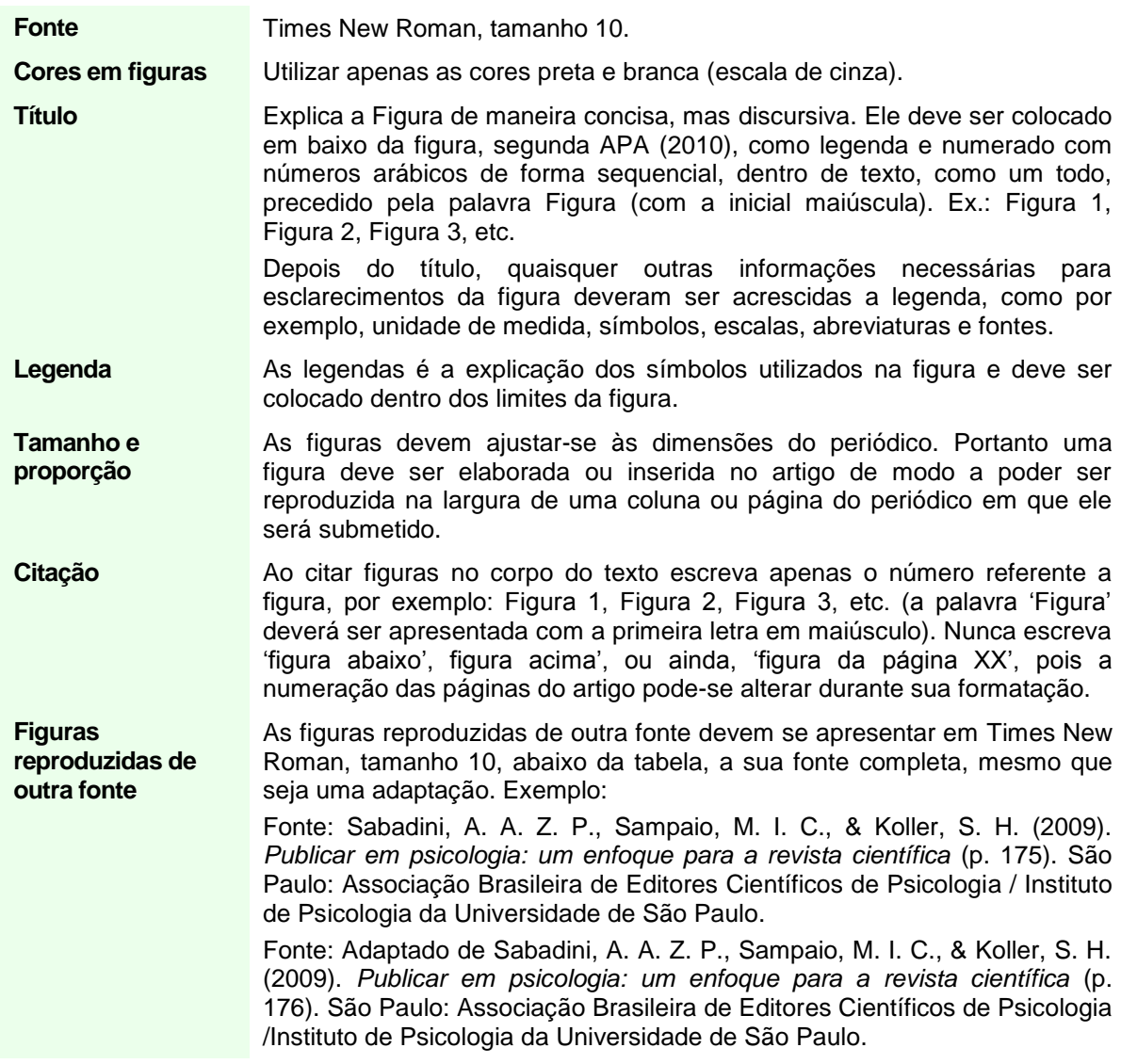

## **Exemplo de Figura:**

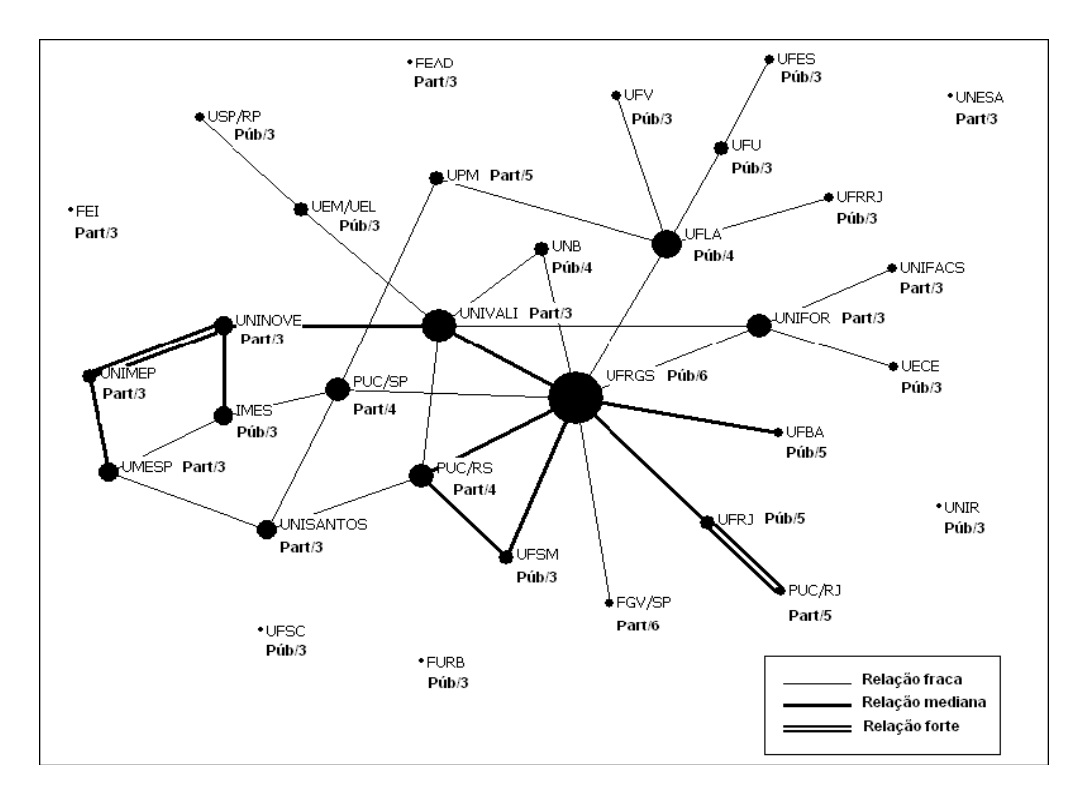

#### **Figura 1.** Intensidade das Relações, Conceitos dos Programas e Natureza da IES.

Na Figura 1, os programas aparecem caracterizados conforme a natureza da IES à qual se encontram vinculados, pública ou particular. Os programas também são caracterizados em função de seus conceitos na CAPES. Como pode ser observado, as ligações na rede não são definidas pela natureza das IES dos programas, havendo ligações entre programas similares e entre programas diferentes. O programa da UFRGS, por exemplo, mantém ligação com outros dez programas, cinco públicos e cinco privados.

Fonte: Guimarães, T. A. de, Gomes, A. O. de, Odelius, C. C., Zancan, C., Corradi, A. A. (2009). A rede de programas de pós-graduação em administração no Brasil: análise de relações acadêmicas e atributos de programas (p. 575). *Revista de Administração Contemporânea, 13*(4), 564-582.

#### **Normas para citações e referências**

**Citações** no corpo do texto devem ser apresentadas incluindo o sobrenome do autor da fonte, a data de publicação e o número de página (se for o caso), conforme normas APA (2010).

A lista de **referências** com os dados completos dos autores citados, devem ser apresentados em ordem alfabética no final do texto, de acordo com as normas da American Psychological Association (APA, 2010).

# **NORMAS APA**

Os Periódicos ANPAD utilizam para citações e referências as normas da American Psychological Association (APA). Desse modo, encontra-se abaixo breve resumo e exemplificações dessas normas para orientação dos autores de artigos a serem submetidos.

# **Orientações sobre Citações e Referências**

#### **Aspectos gerais**

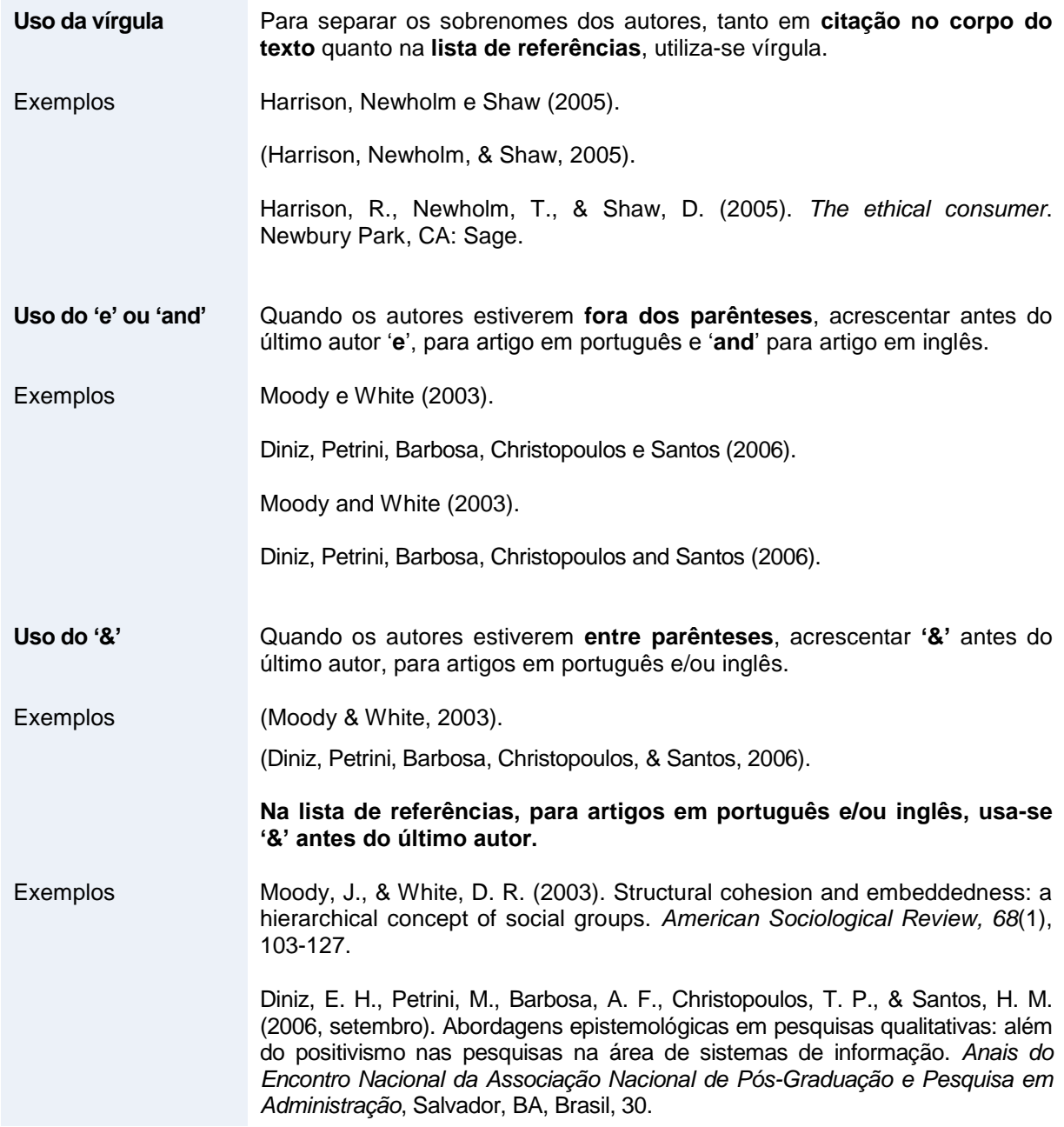

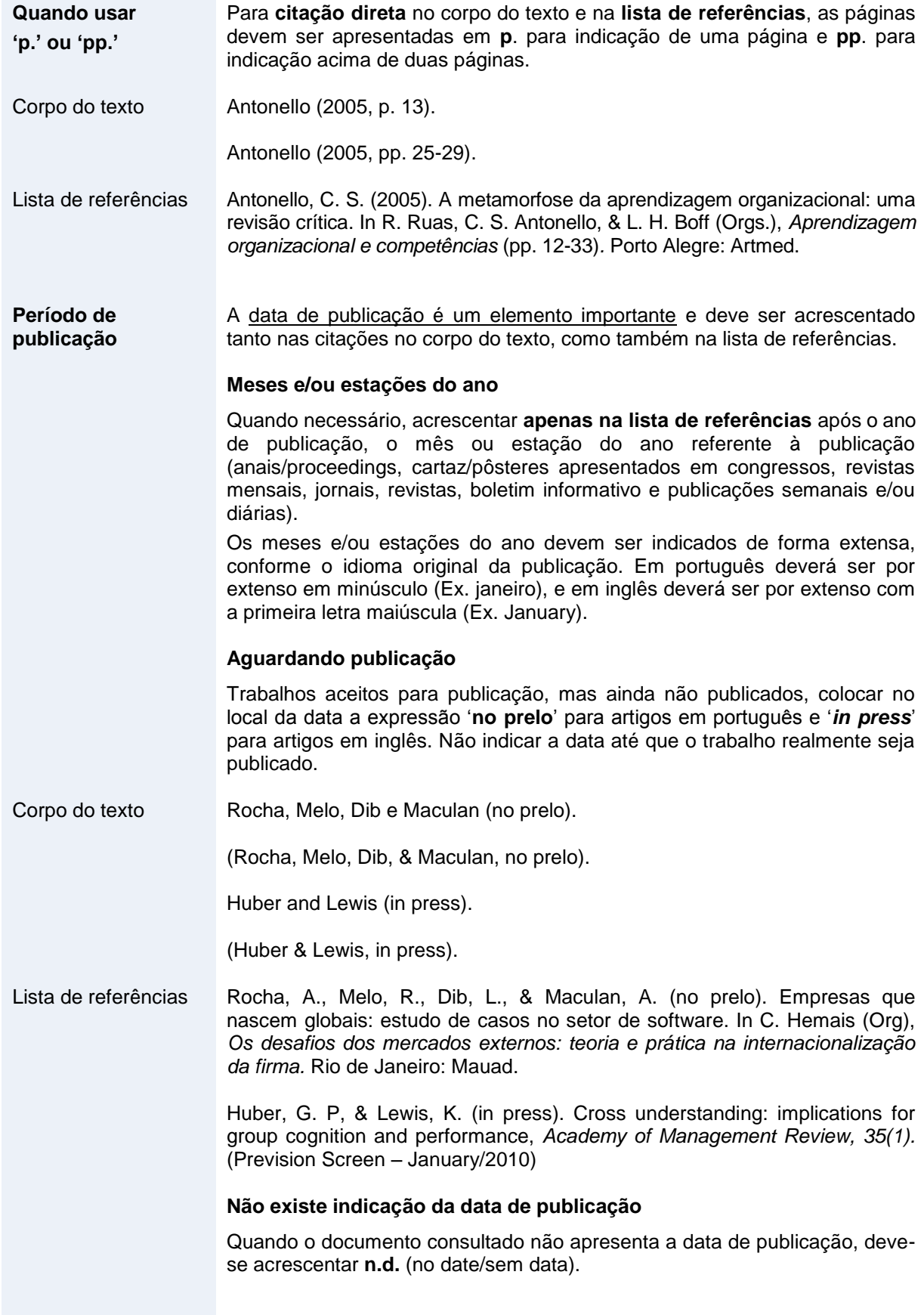

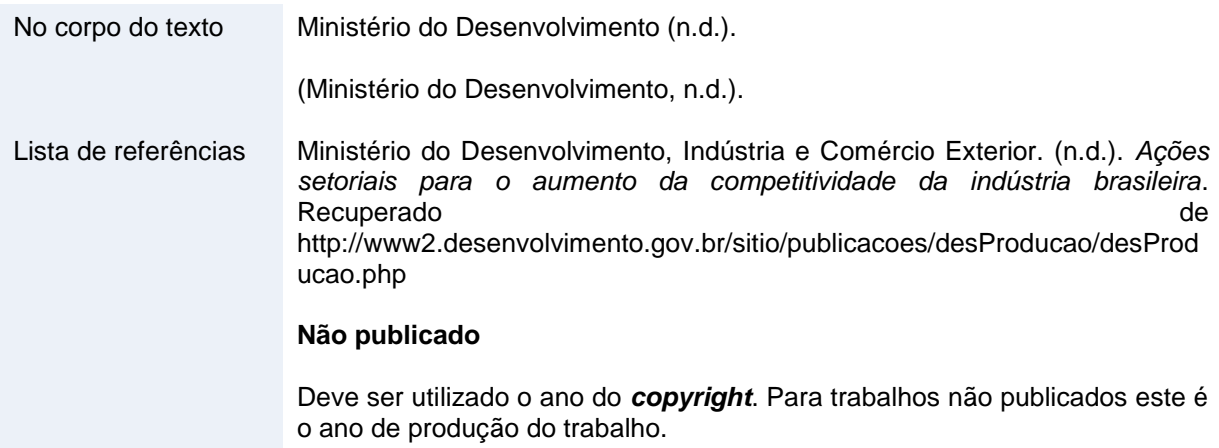

## **Autoria**

O método empregado pelas Normas APA é autor-data, isto é, o sobrenome do autor e o ano de publicação (não inclua sufixos como Jr.). O texto deve ser documentado, citandose o autor e a data de publicação dos trabalhos pesquisados e consultados. Todos os autores citados no texto, e apenas eles, devem estar presentes na lista de referências com as informações completas. Este procedimento é obrigatório.

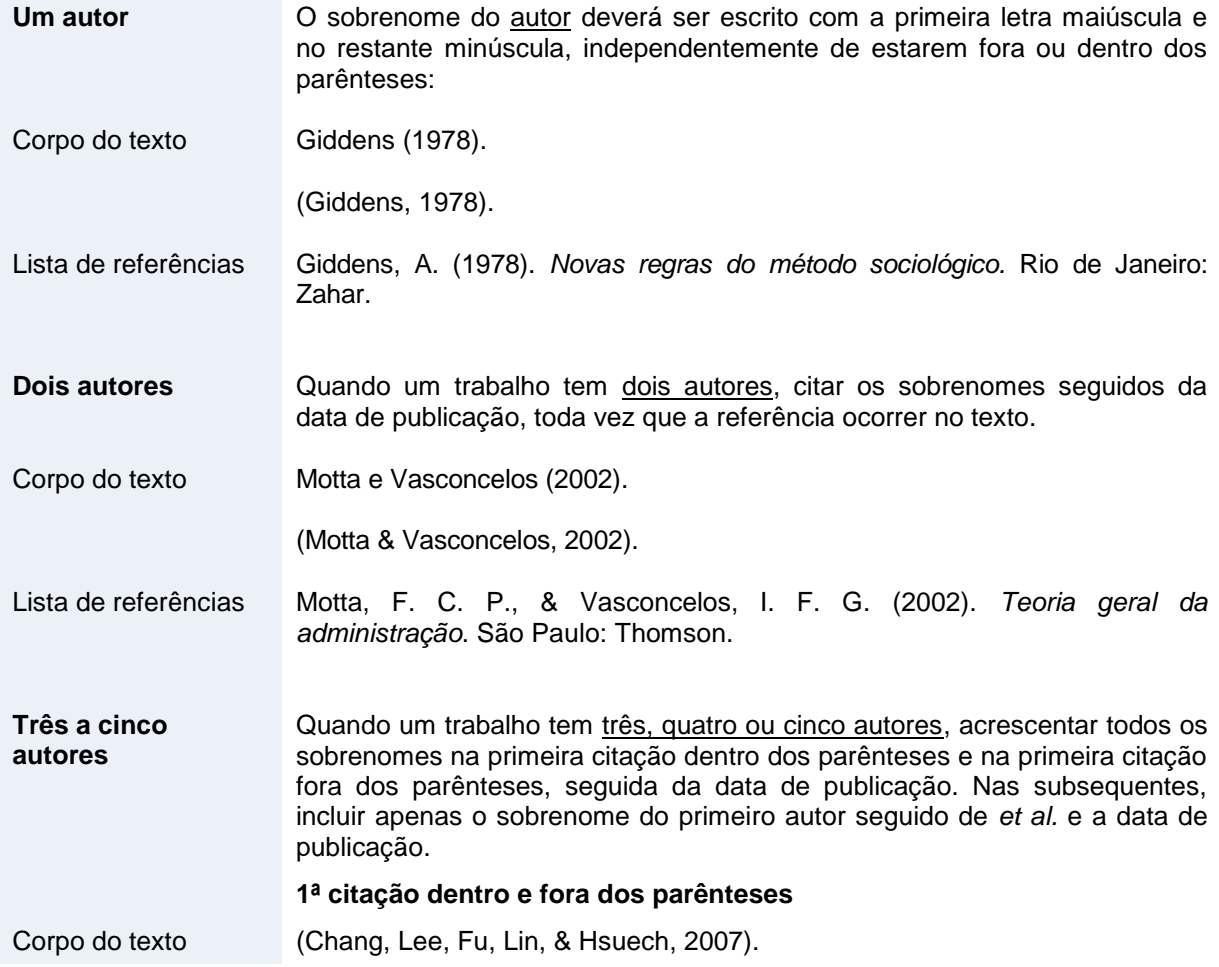

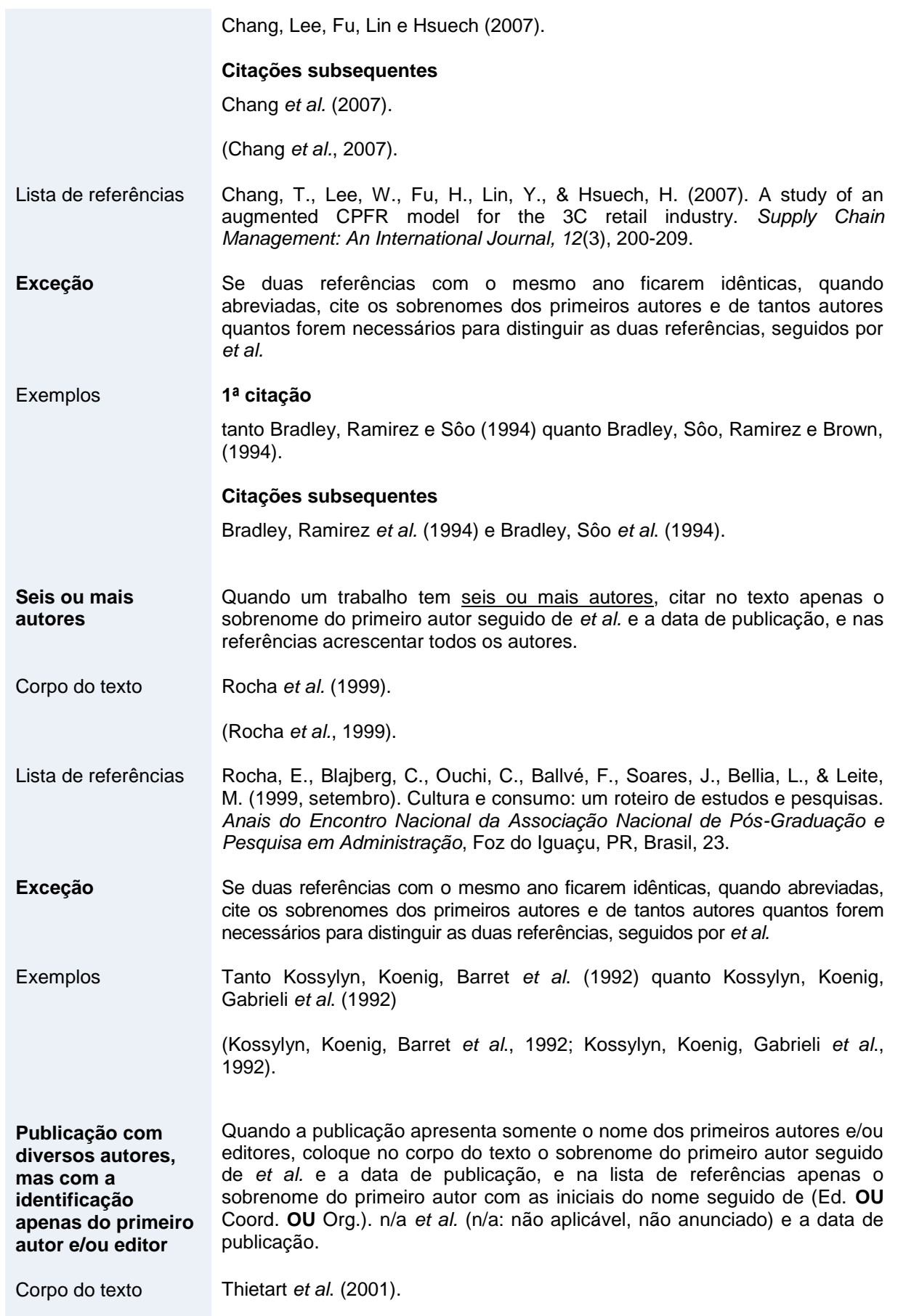

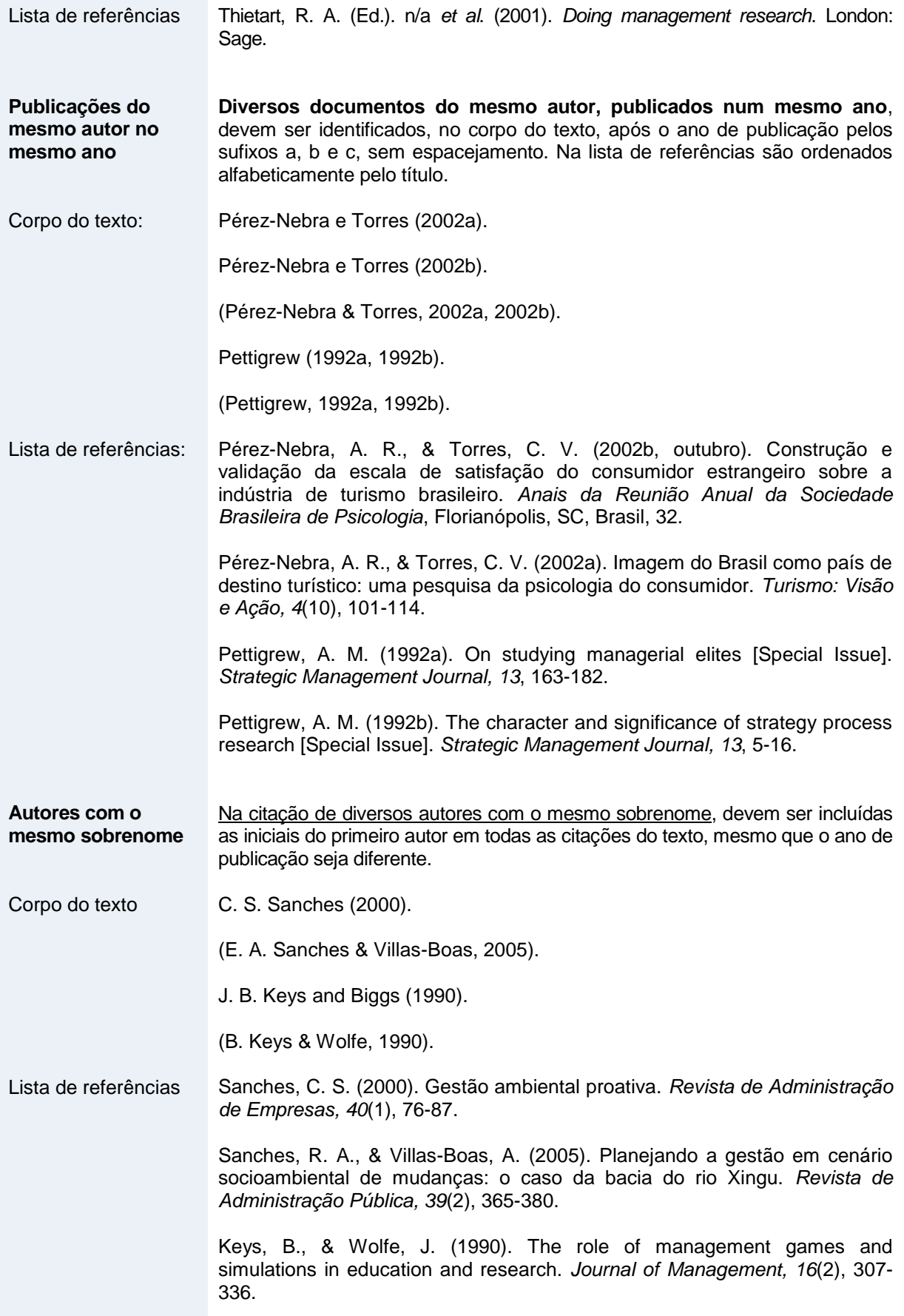

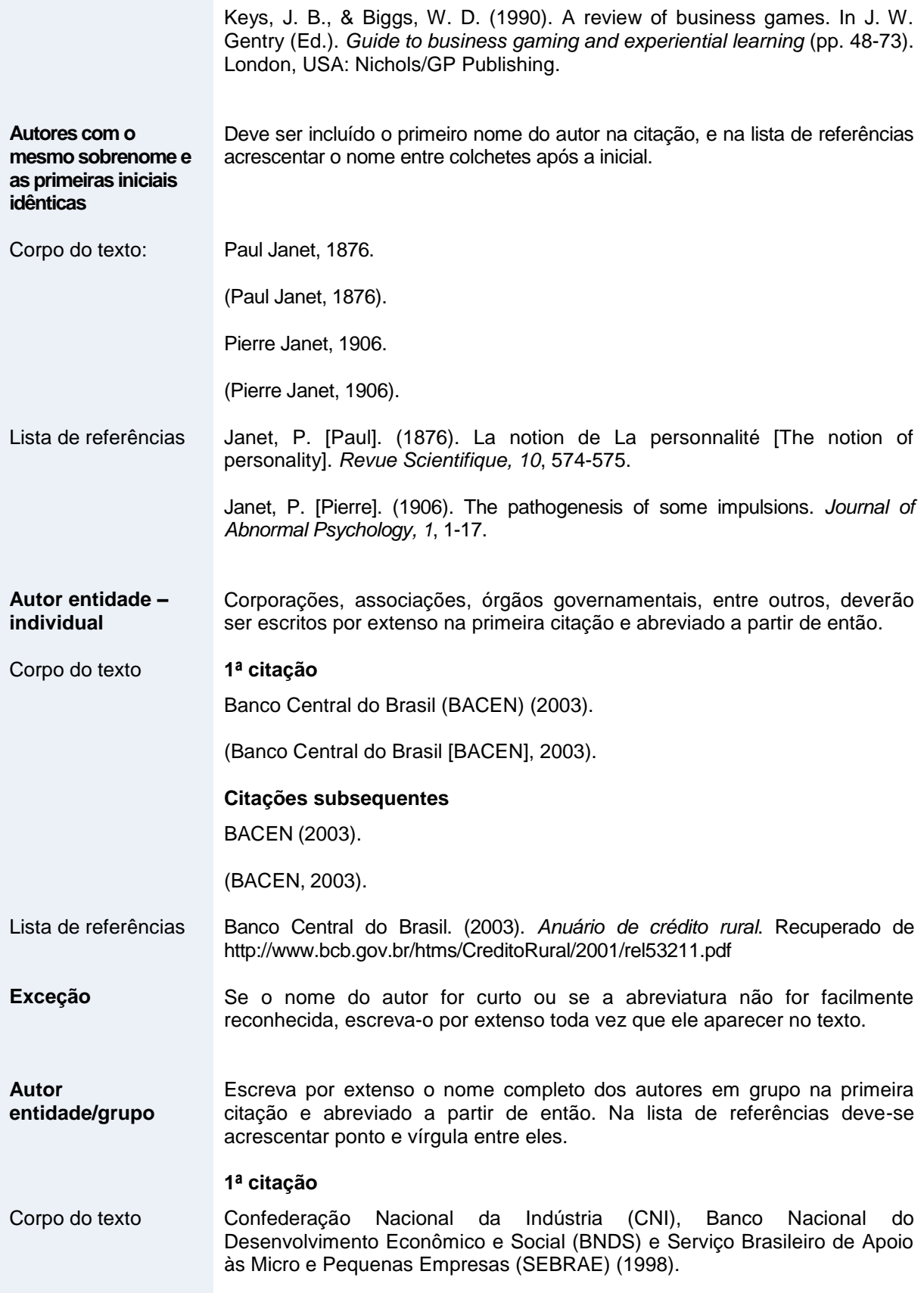

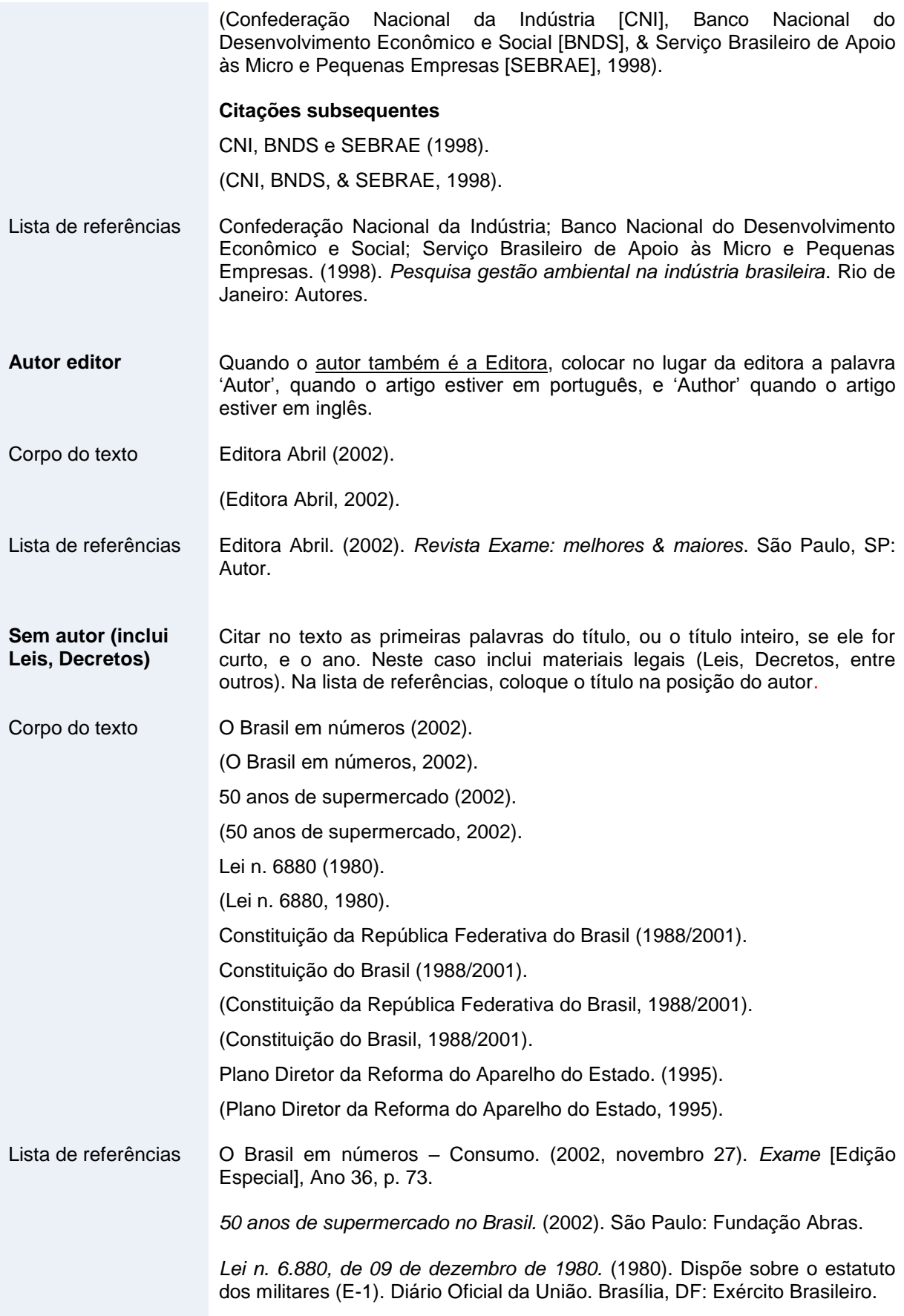

*Constituição da República Federativa do Brasil de 1988*. (2001). [Coleção Saraiva de Legislação]. (21a ed.). São Paulo: Saraiva.

*Plano Diretor da Reforma do Aparelho do Estado*. (1995). Elaborado pelo Ministério da Administração Federal e Reforma do Estado e Aprovado pela Câmara da Reforma do Estado e pela Presidência da República. Brasília, DF: MARE.

**Autor anônimo** Quando o autor de um trabalho é designado como Anônimo**,** citar no texto a palavra 'Anônimo' para artigo em português e 'Anonymous' para artigos em inglês, seguida de vírgula e ano de publicação.

Corpo do texto Anônimo (1983).

(Anônimo, 1983).

Anonymous (2006).

(Anonymous, 2006).

Lista de referências Anônimo. (1983). Jovem guarda. *Vigu Especial, 5*(56), 4-15.

Anonymous. (2006). Impulso ao desenvolvimento econômico e social (Entrevista com Carlos Frederico Marés de Souza Filho). *Paraná Cooperativo, 22*(2), 6-9.

**Fonte secundária** Citação de um trabalho discutido em fonte secundária**,** indicar o autor da obra original e o ano (se possível), logo após acrescentar '**como citado em**' (artigo em português) e '**as cited in**' (artigo em inglês), o autor, ano e página da obra utilizada para consulta. Na lista de referências, indicar apenas os dados da obra secundária (material que foi utilizado como meio de consulta para a citação). No caso de citação direta, é obrigatória a indicação da página.

Corpo do texto Den Dulk *et al.* (1999 como citado em Rego & Souto, 2004, p. 32).

(Den Dulk *et al.*, 1999 como citado em Rego & Souto, 2004, p. 32).

Reber, Nonaka and Takeuchi (1992 as cited in Spender, 1996).

(Reber, Nonaka, & Takeuchi, 1992 as cited in Spender, 1996).

Lista de referências Rego, A., & Souto, S. (2004). Comprometimento organizacional em organizações autentizóticas: um estudo luso-brasileiro. *Revista de Administração de Empresas, 44*(3), 30-43.

**Autor com Jr., Filho, Neto, etc. no nome** Não incluir na citação sufixos como **Jr., Filho, Neto, II, III etc.** Na lista de referências incluí-los após o último nome abreviado acrescido de vírgula antes do sufixo.

Corpo do texto Manzoni (2002).

(Manzoni, 2002).

Reed (2002).

(Reed, 2002).

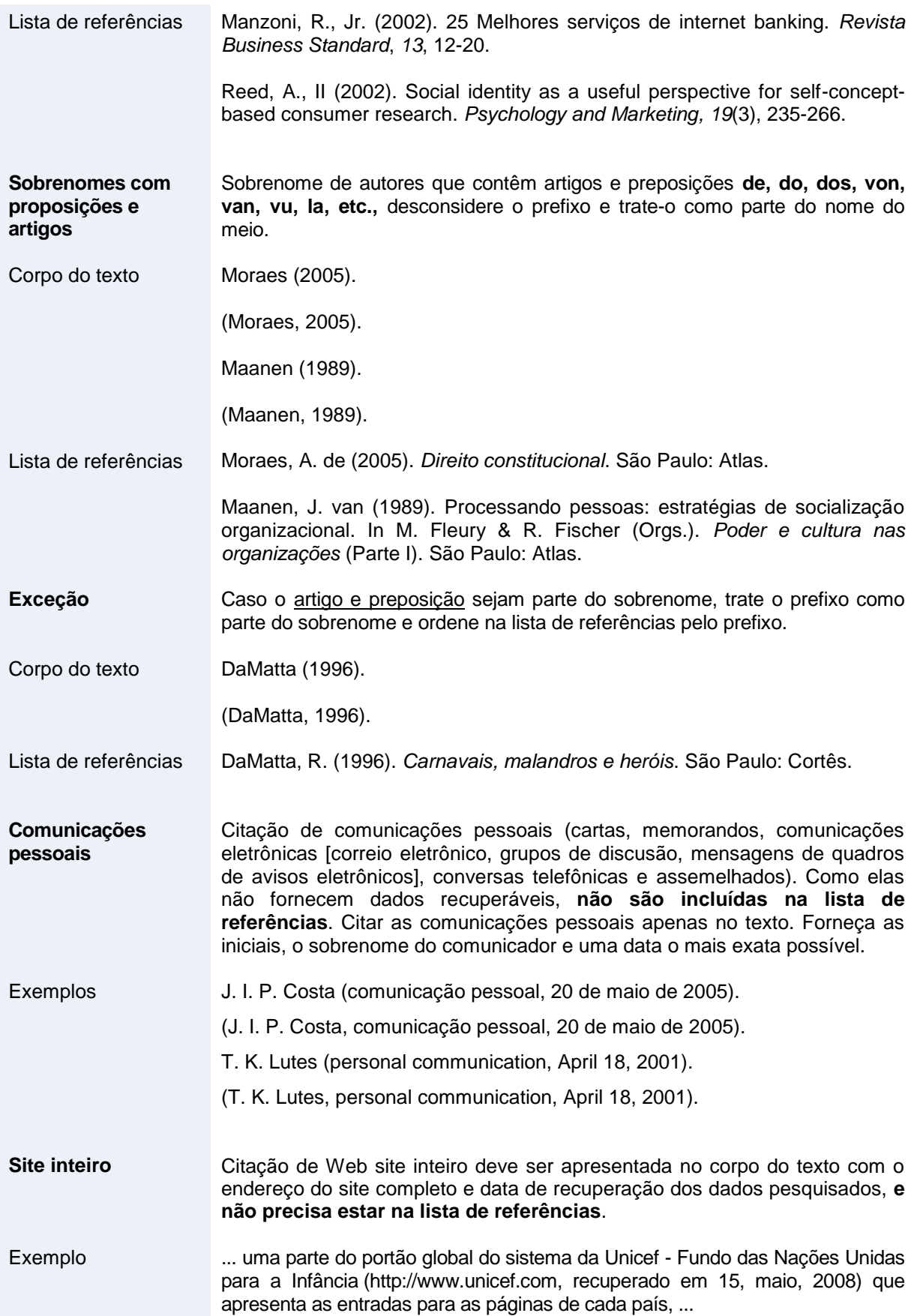

A Tabela 3 apresenta alguns modelos de citação.

#### Tabela 3

#### **Estilos de Citações com Autores**

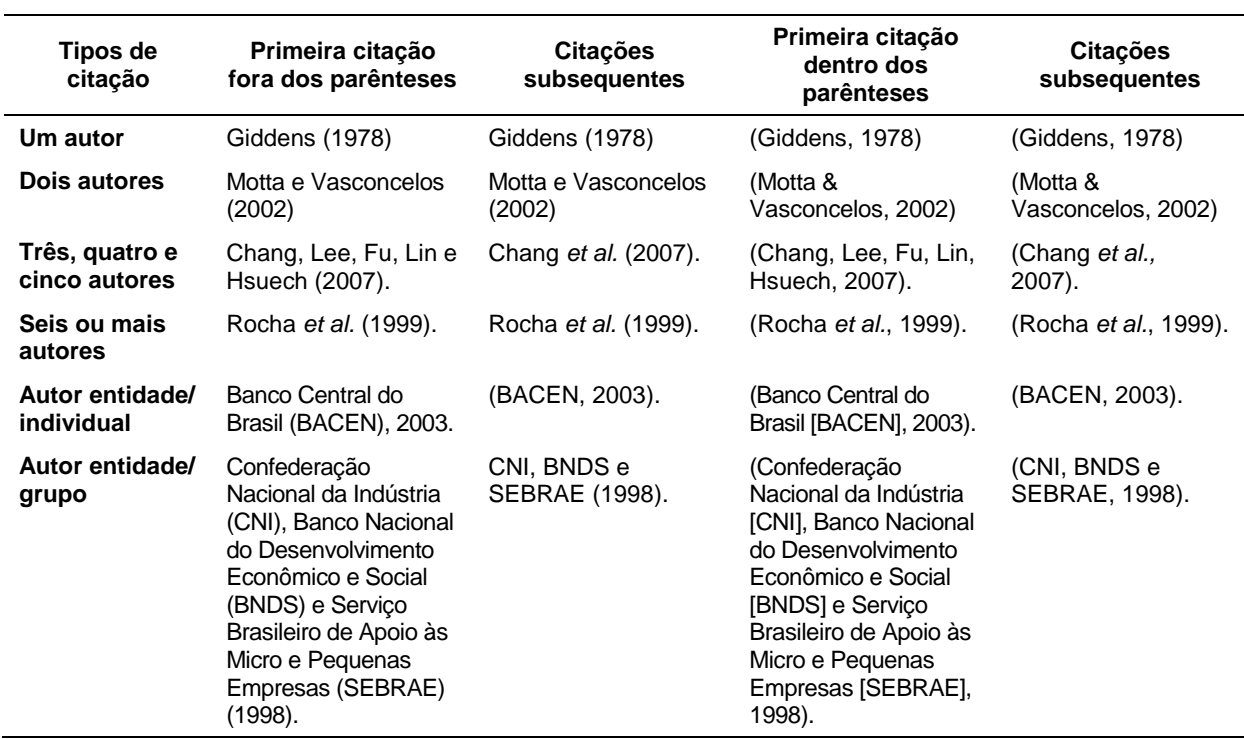

**Nota**. Fonte: Adaptado de American Psychological Association. (2010). *Publication manual of the American Psychological Association* (6th ed., p. 177). Washington, DC: Author.

# **Casos Específicos de Citações**

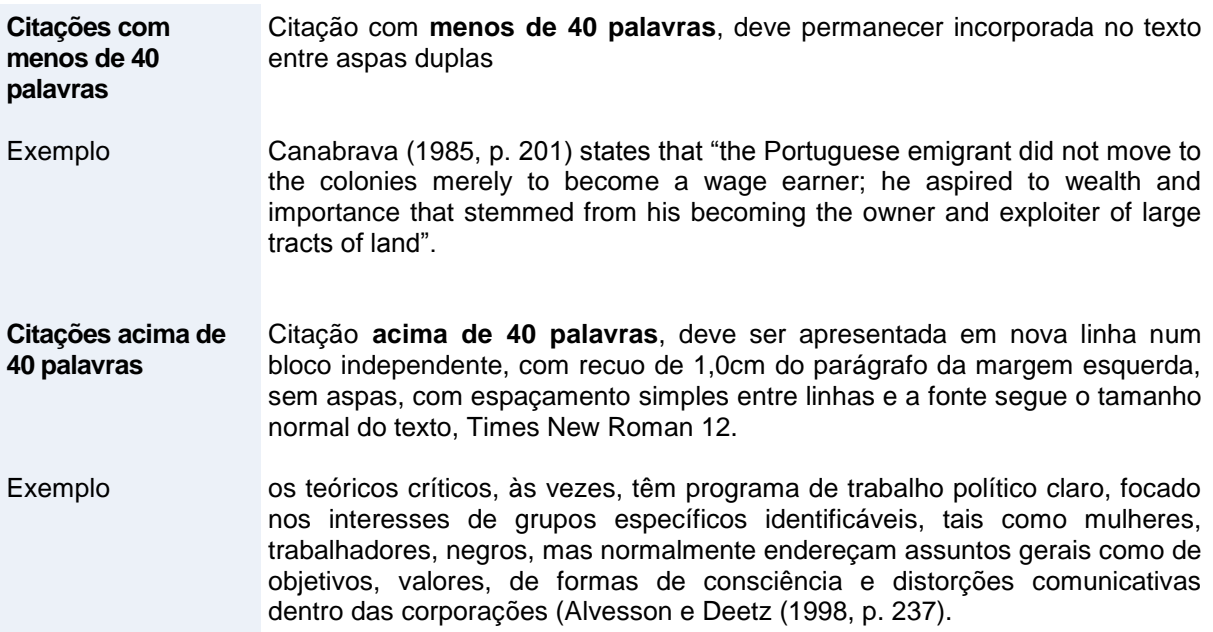

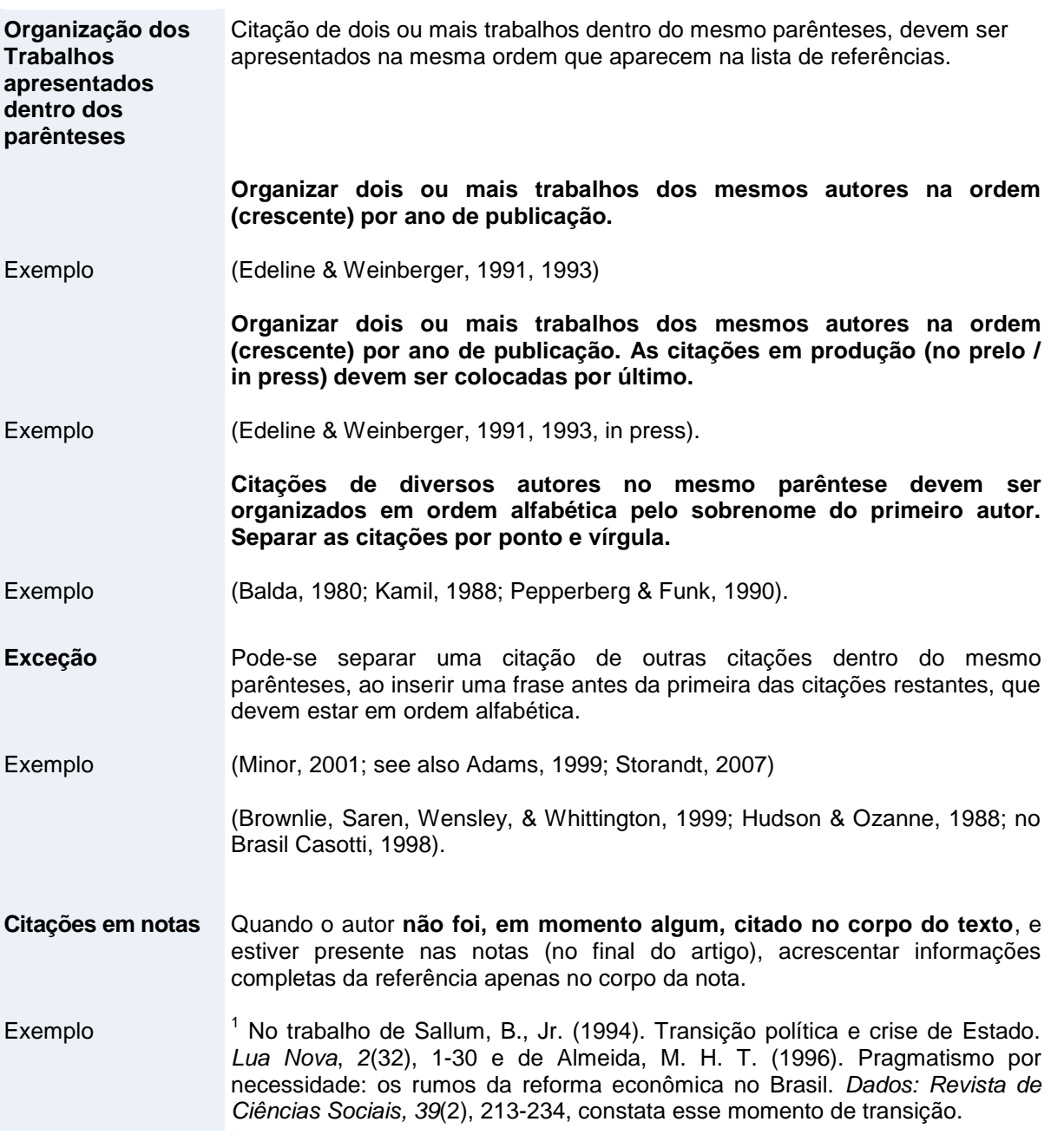

### **Casos Específicos de Referências**

A lista completa de referências deve ser apresentada no final do texto e por ordem alfabética pelo sobrenome do primeiro autor; referências com números são apresentadas como se os números fossem soletrados, seguindo as instruções das normas APA.

#### **Organização da lista de referências**

A lista de referências deve ser colocada em ordem alfabética pelo sobrenome do primeiro autor. **Referências com números** são apresentadas como se os números fossem soletrados.

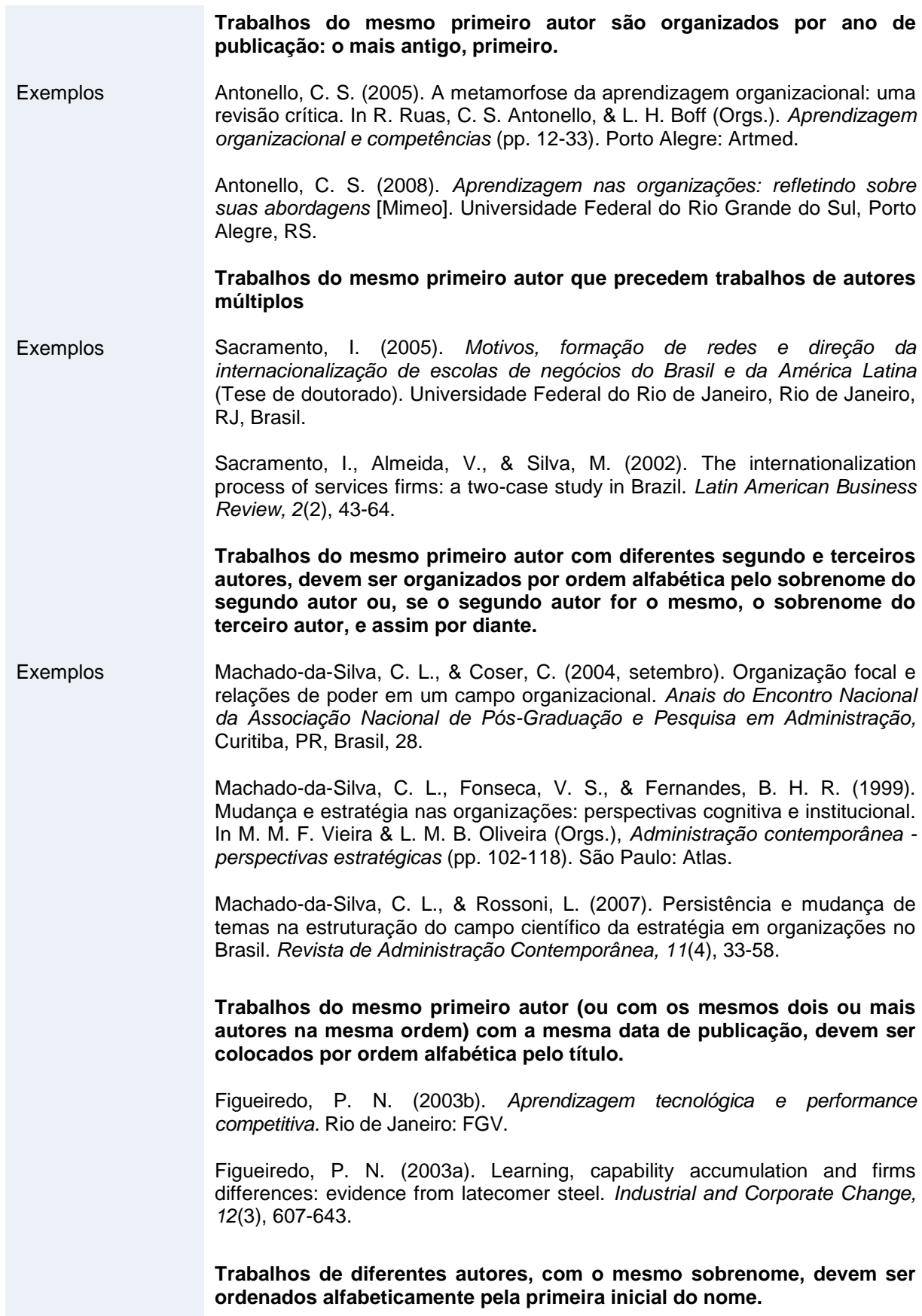

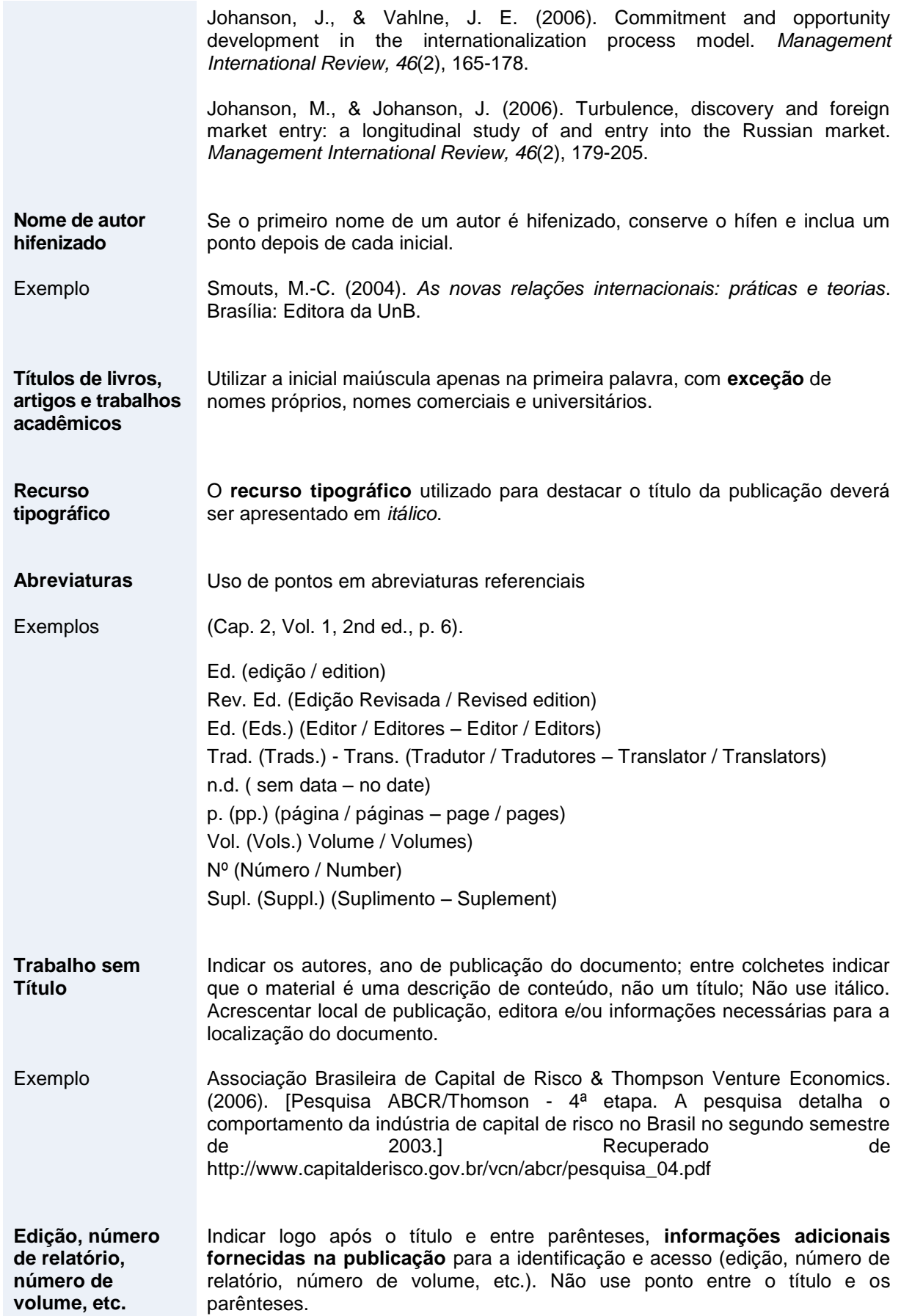

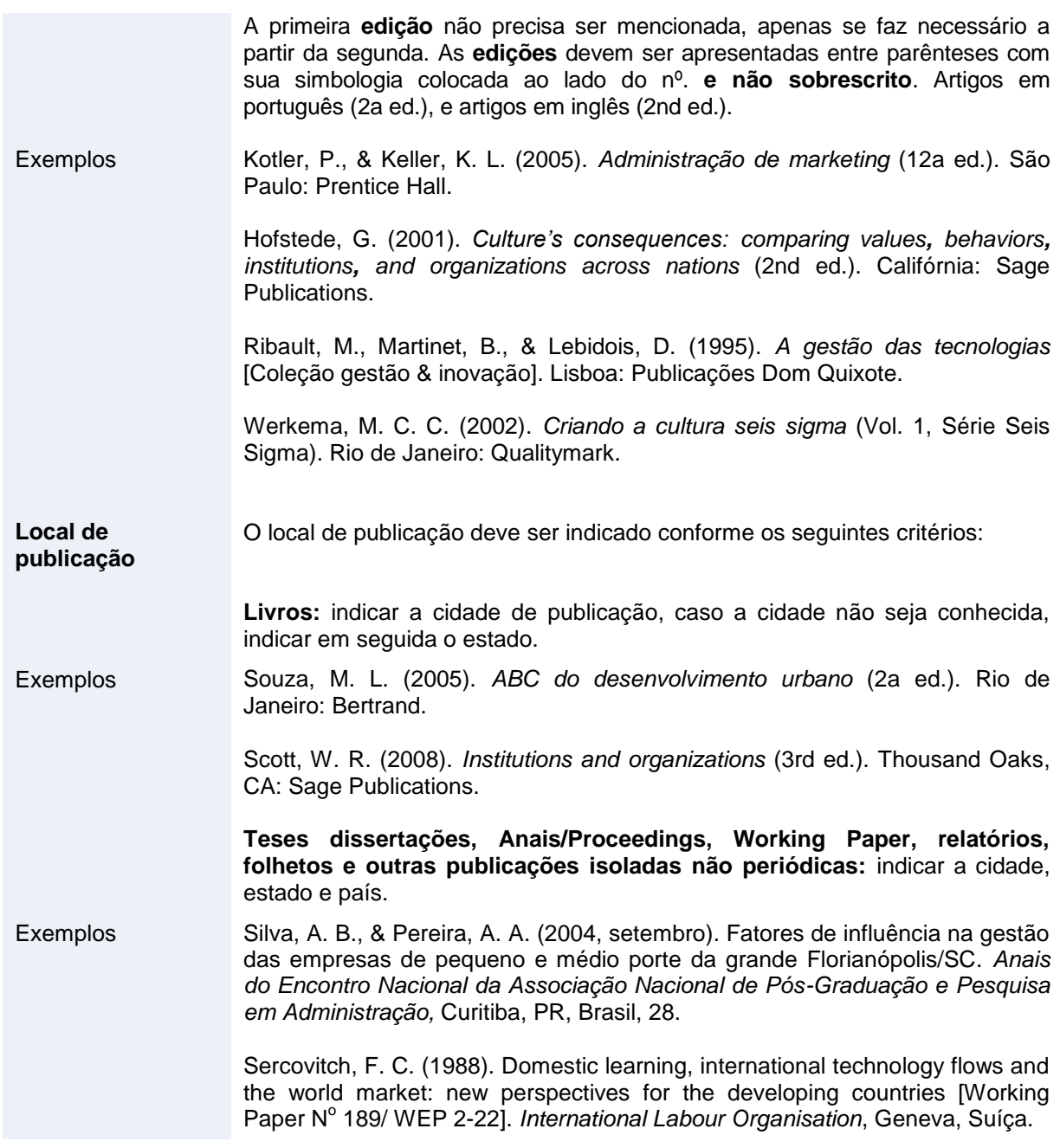

### **Modelos de Referências**

#### **Livros**

**Livro completo** Caso a cidade onde se localiza a Editora não seja uma cidade conhecida, acrescente o Estado ou País (usar abreviaturas para o Estado). Coloque dois pontos após a localização. Se duas ou mais localidades de publicação são apresentadas, indicar a localidade primeiramente listada no livro ou, caso especificado, a localização da matriz da editora.

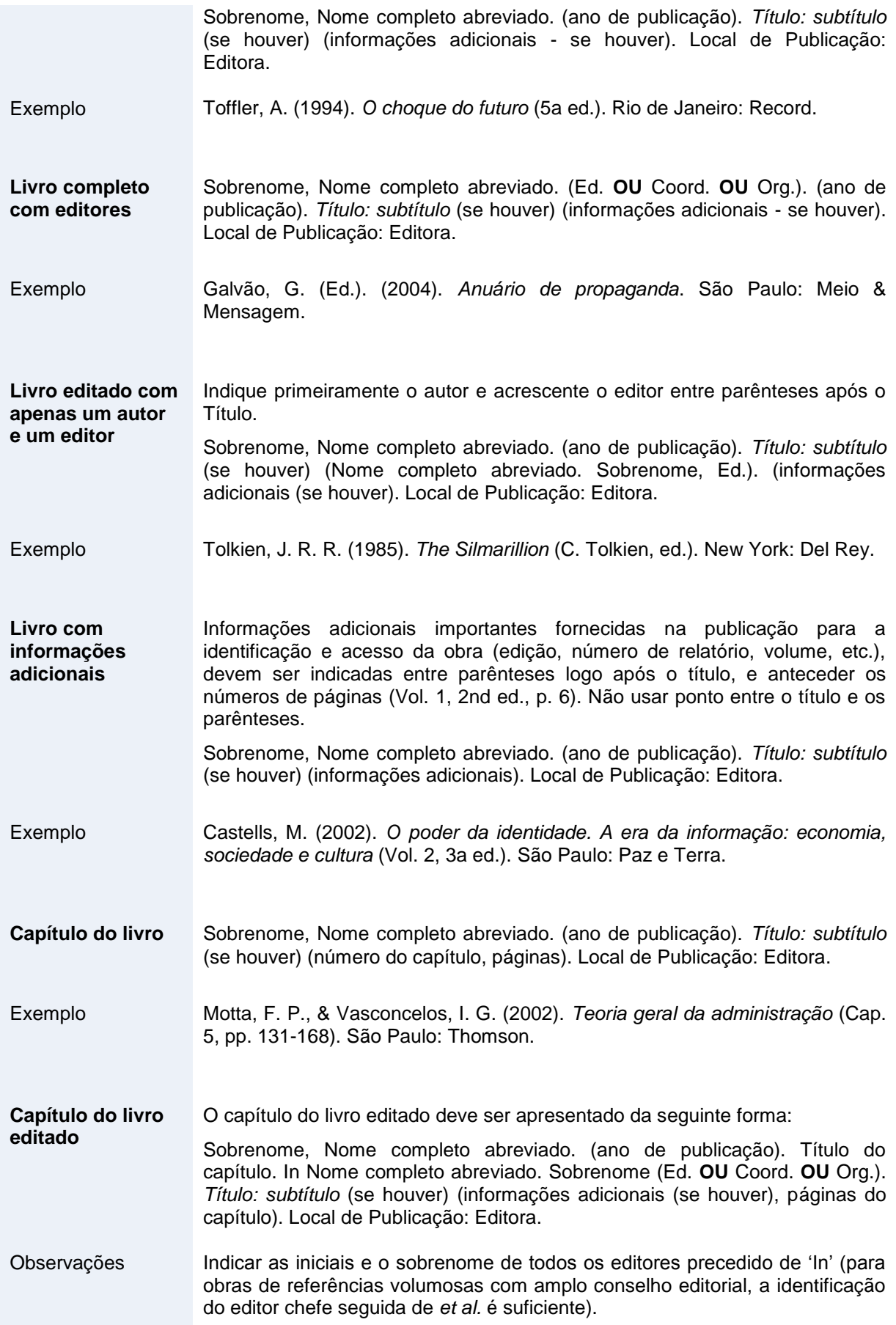

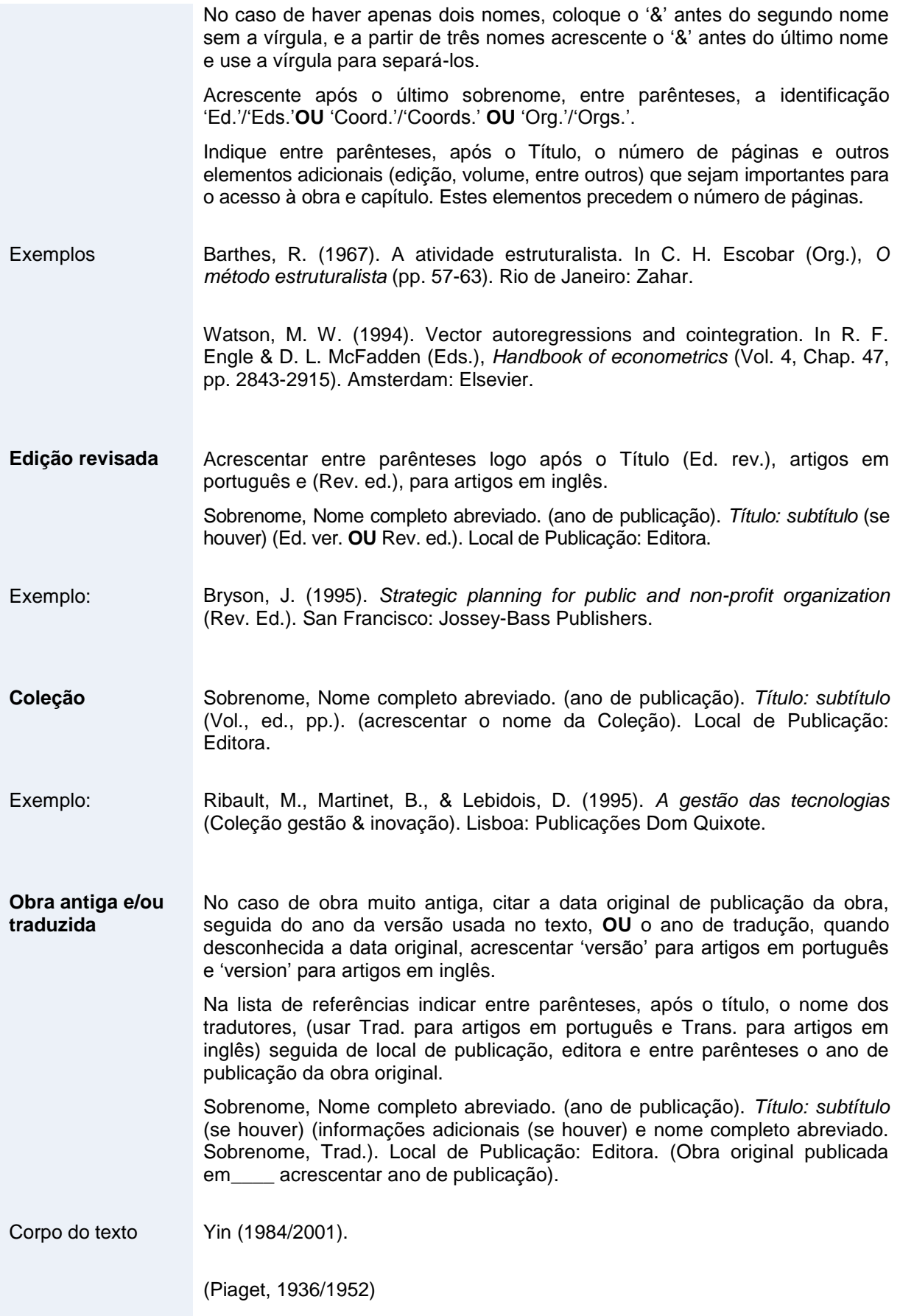

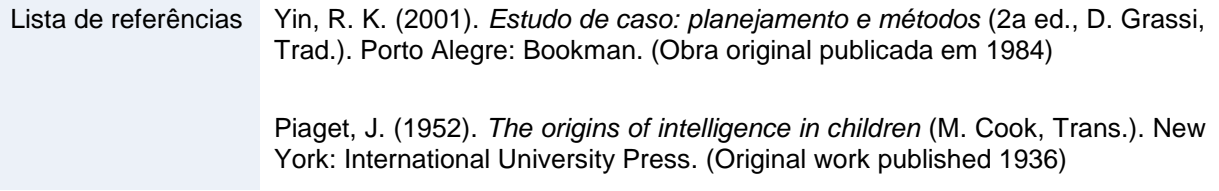

# **Periódicos**

Os periódicos científicos devem conter informações adicionais importantes para identificação e acesso logo após o título. Indicar o número do volume (em *itálico*), número da edição (quando houver), paginação e o – Digital Object Identifier (DOI).

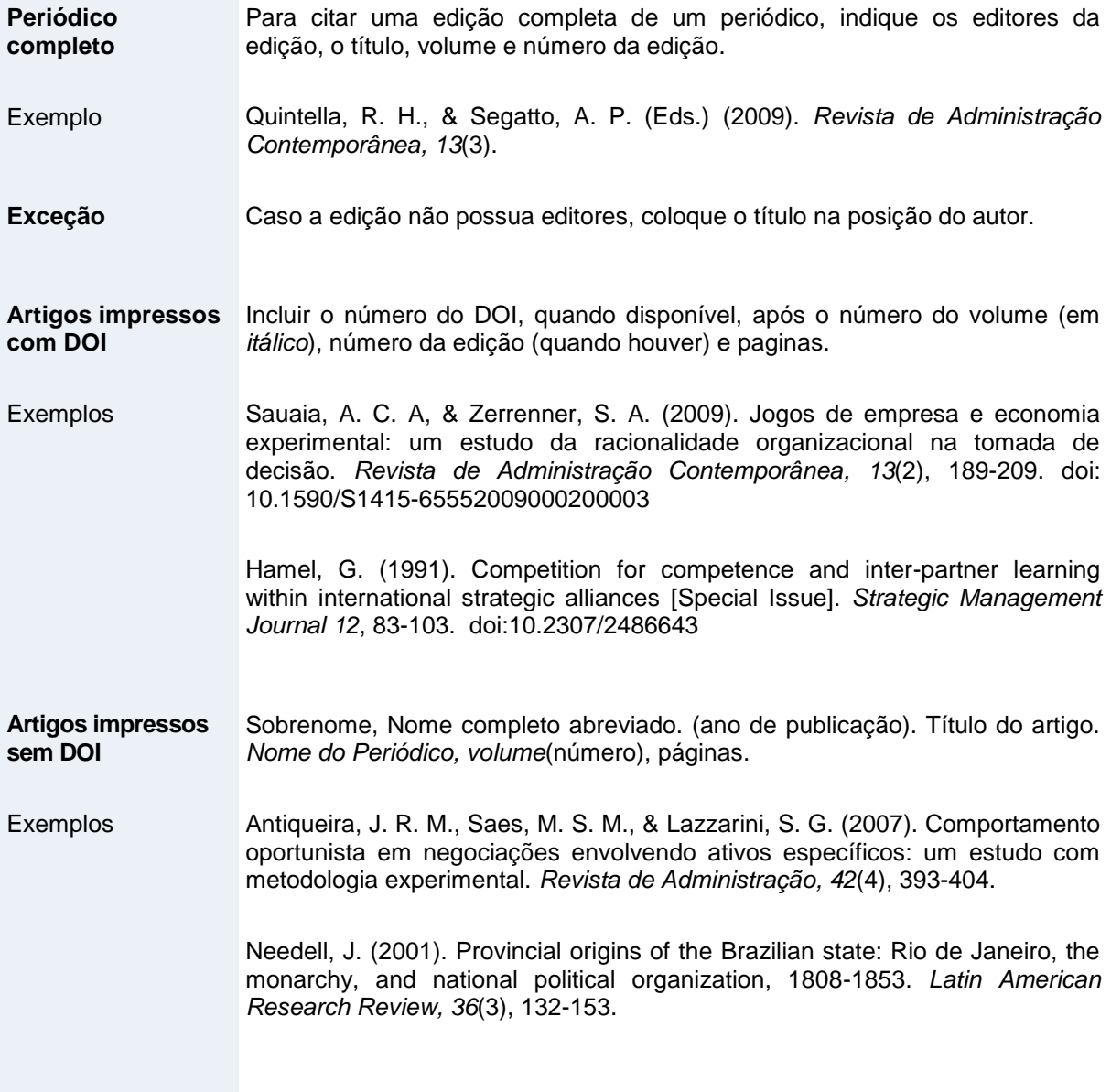

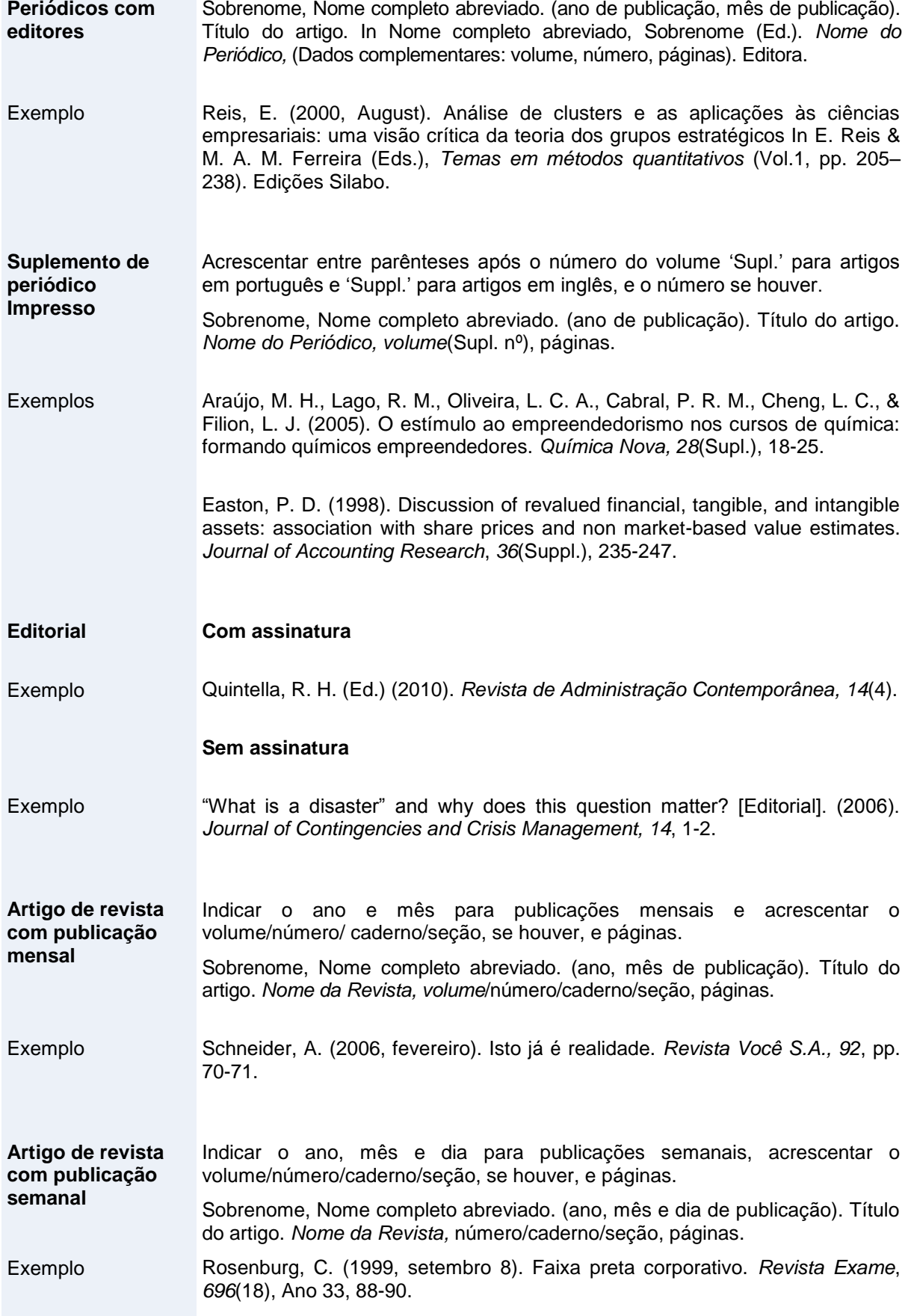

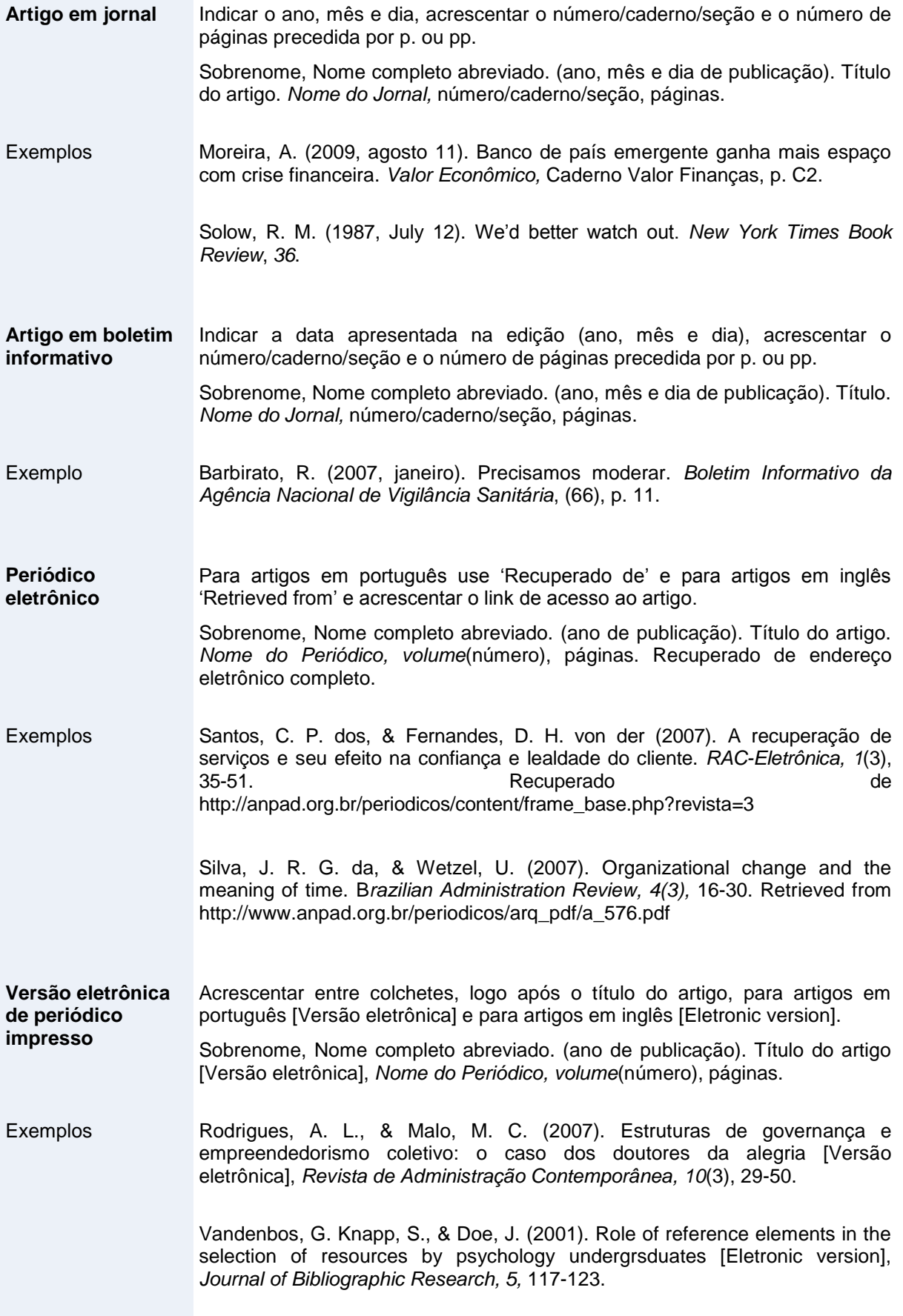

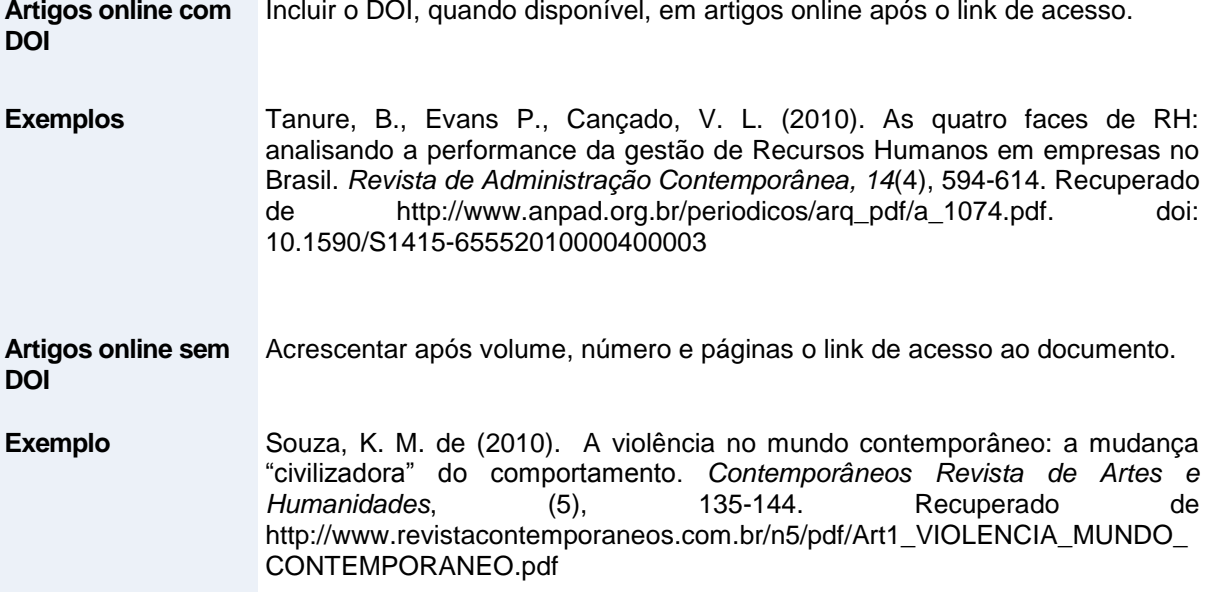

# **Eventos – congressos, simpósios, encontros**

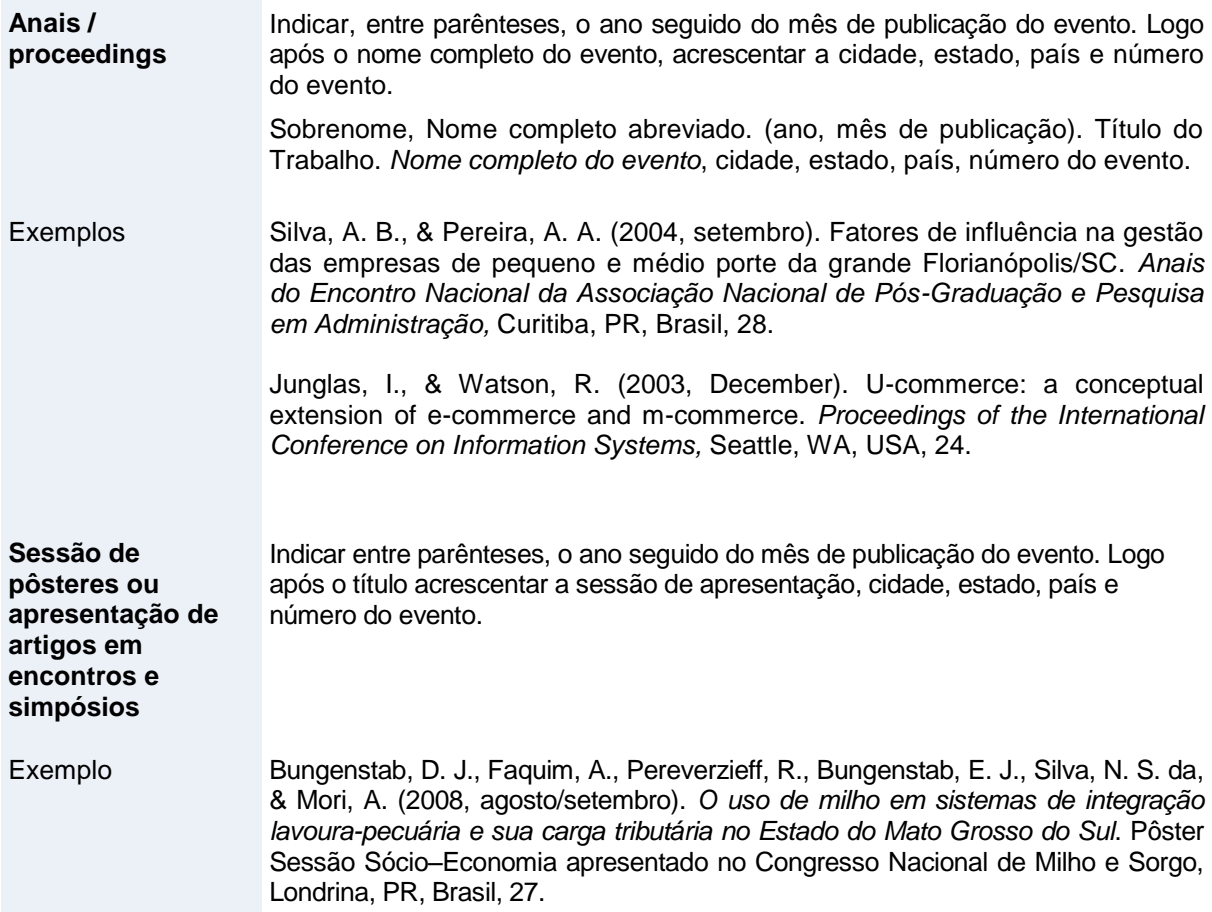

# **Teses, dissertações, monografias e TCC**

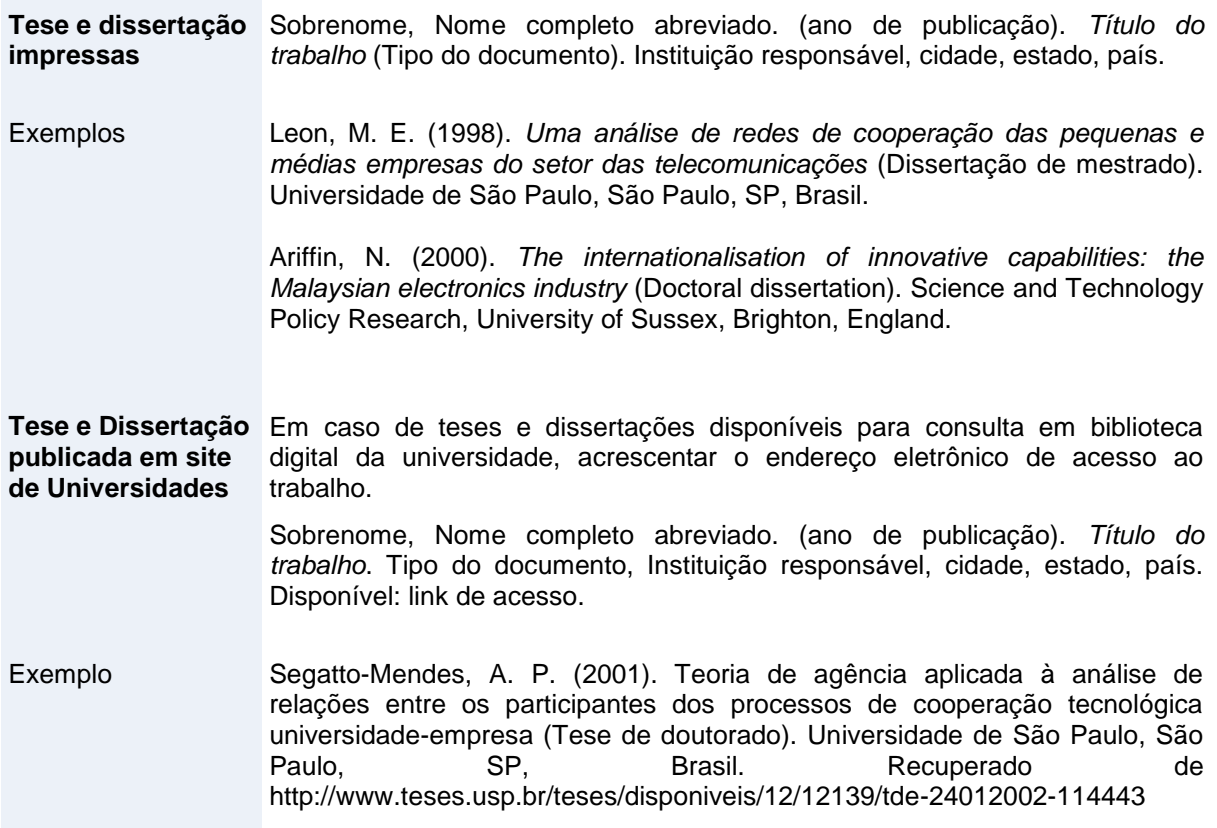

# **Mídia eletrônica**

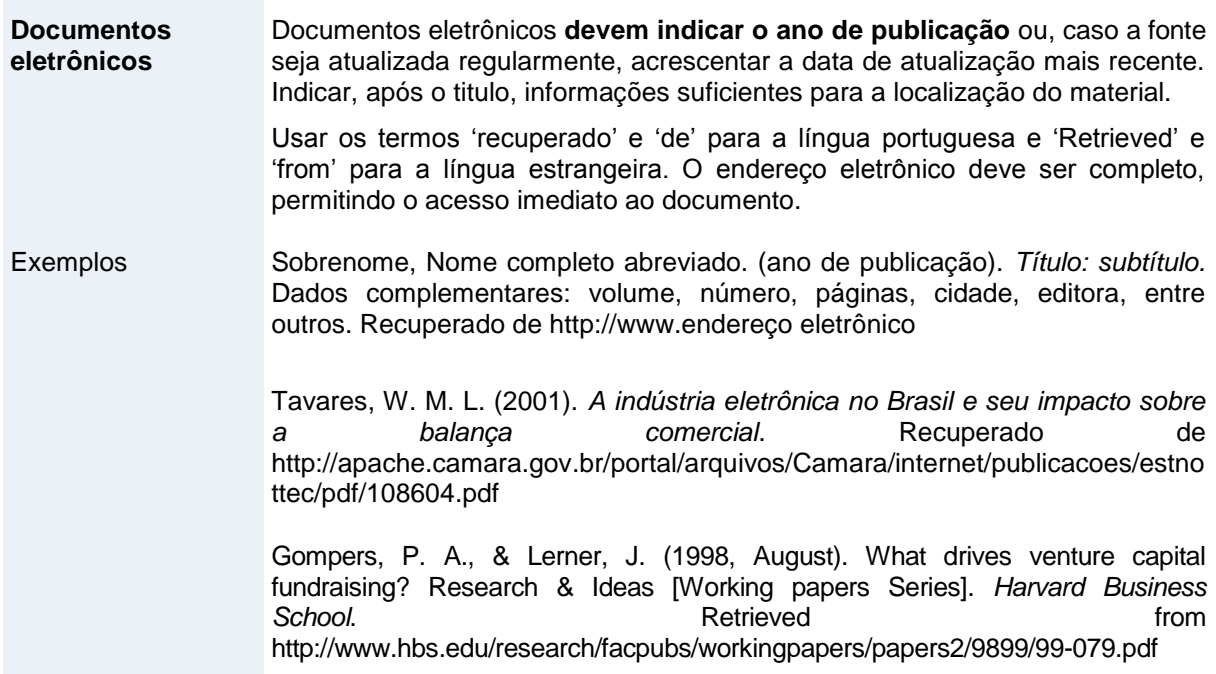

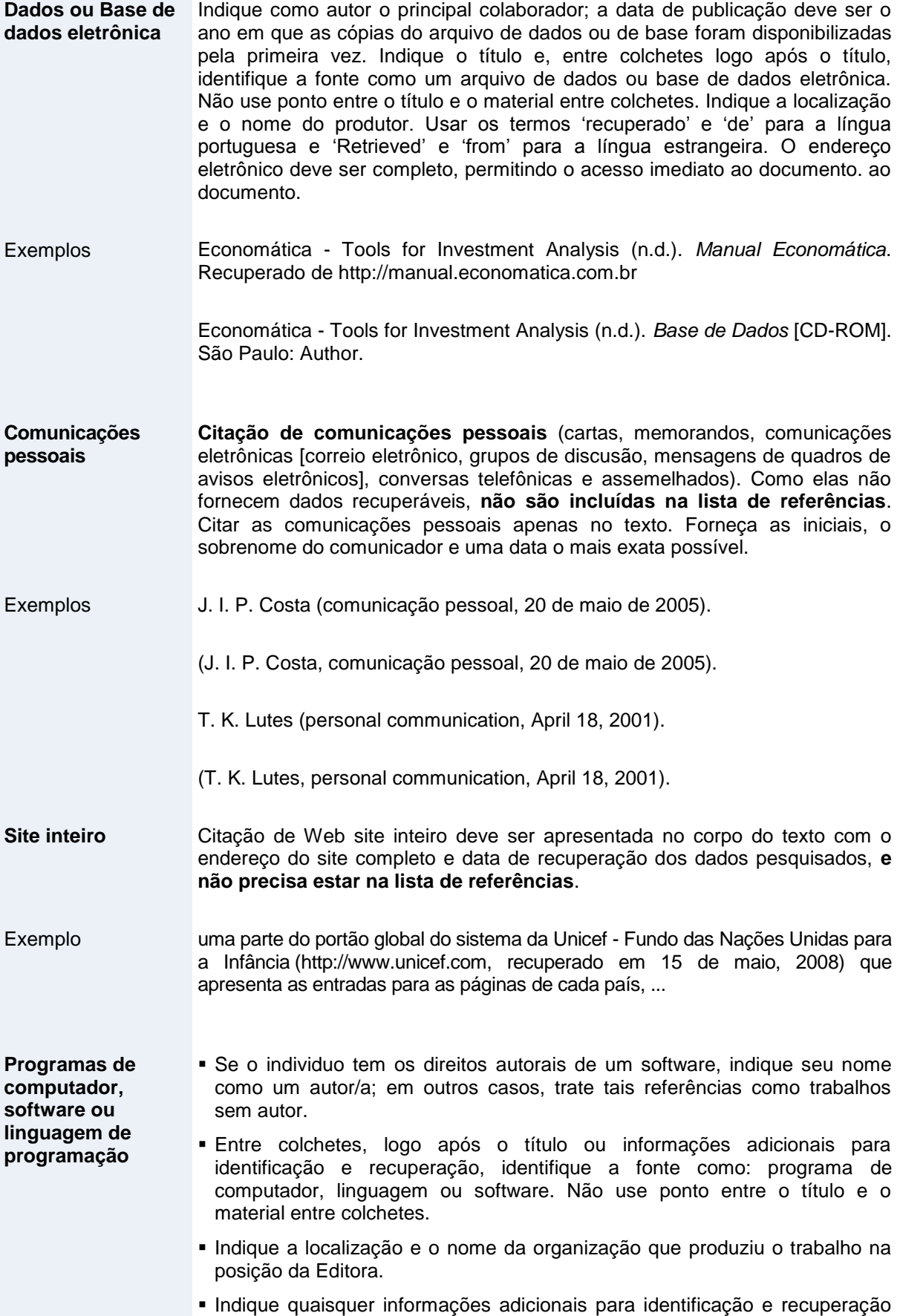

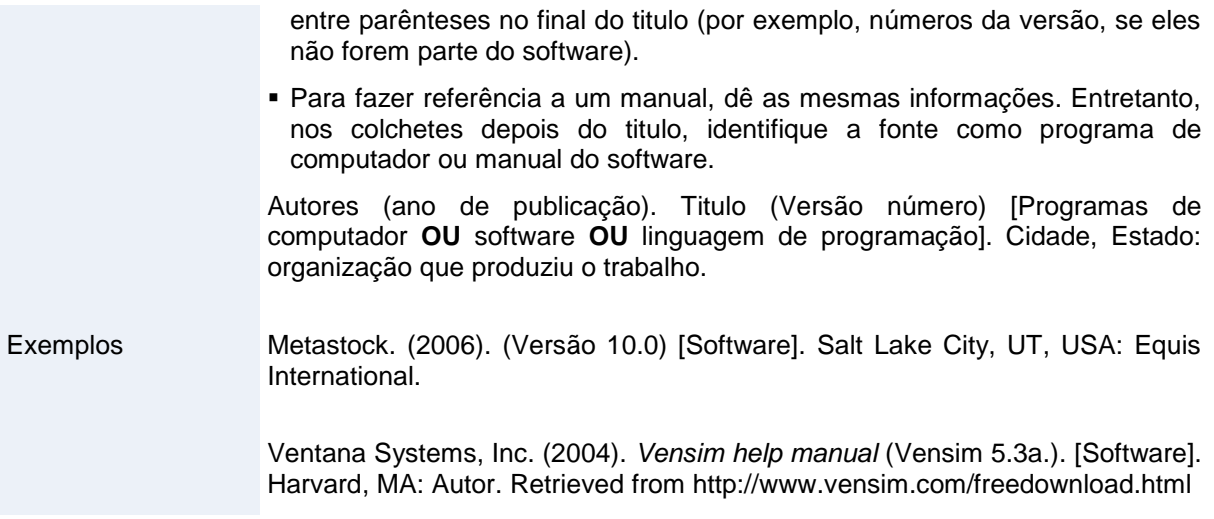

# **Manual, apostila, working paper, relatórios, outros**

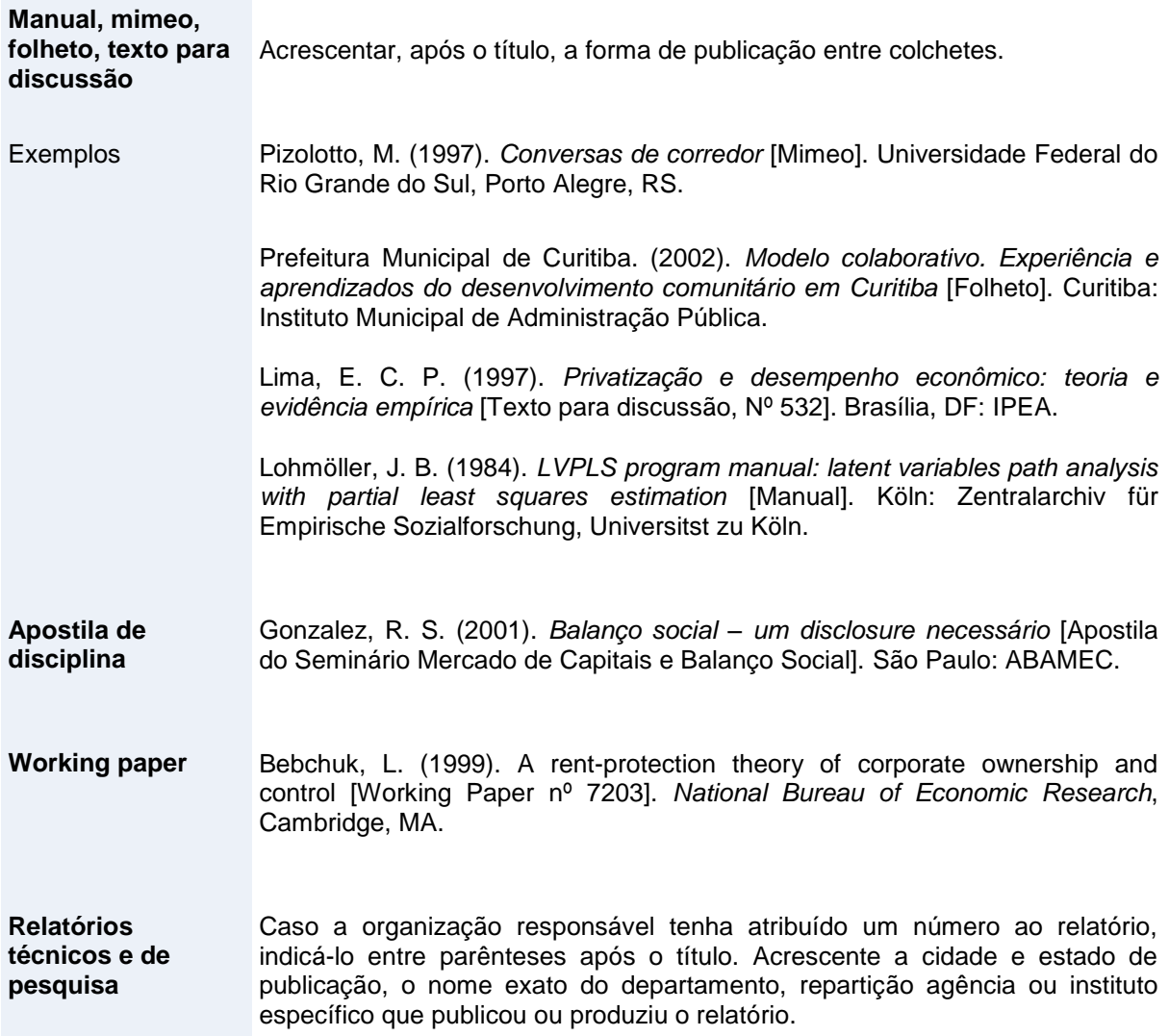

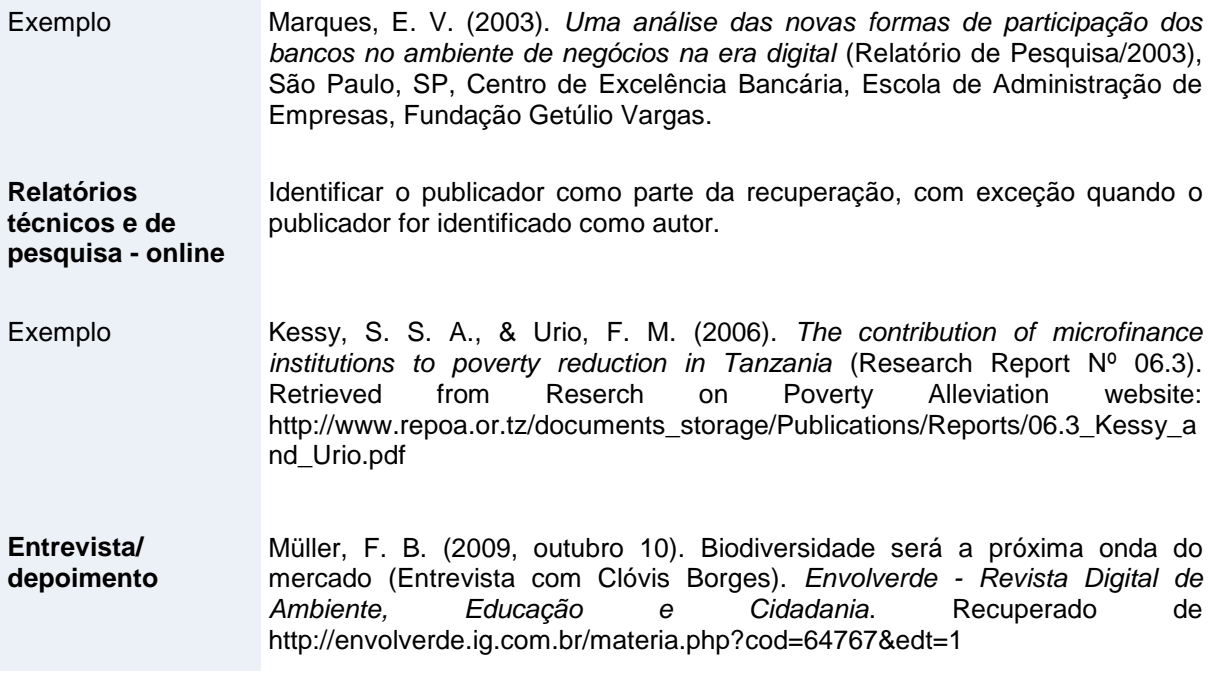

# **REFERÊNCIAS**

- American Phychological Association. (2001). *Manual de publicação da American Psychological Association* (4a ed., D. Bueno, trad.). Porto Alegre: ARTMED. (Obra original publicada em 1994).
- American Psychological Association. (2003). *Publication manual of the American Psychological Association* (5th ed.). Washington, DC: Author.
- American Psychological Association. (2010). *Publication manual of the American Psychological Association* (6th ed.). Washington, DC: Author.